UNIVERSIDADE ESTADUAL DO MARANHÃO CENTRO DE CIÊNCIAS TECNOLÓGICAS CURSO DE ENGENHARIA CIVIL

# **PEDRO IAGO TEIXEIRA ALVES DE LIMA**

# **OTIMIZAÇÃO ESTRUTURAL:**

 **Estudo e aplicação de técnicas de otimização em concreto armado utilizando Solver** 

> São Luís 2016

## **PEDRO IAGO TEIXEIRA ALVES DE LIMA**

# **OTIMIZAÇÃO ESTRUTURAL:**

### **Estudo e aplicação de técnicas de otimização em concreto armado utilizando Solver**

Monografia apresentada à Coordenação do Curso de Engenharia Civil da Universidade Estadual do Maranhão como requisito para a obtenção do título de bacharel em Engenharia Civil.

Orientador: Prof. Msc. Clodoaldo Cesar Malheiros Ferreira

São Luís 2016

Lima, Pedro Iago Teixeira Alves

Otimização estrutural : estudo aplicação em estruturas de concreto utilizando Solver/ Pedro Iago Teixeira Alves Lima. – São Luís, 2016.

79 f.

 $\overline{L}$ 

Monografia (Graduação) – Curso de Engenharia Civil, Universidade Estadual do Maranhão, 2016.

Orientador: Prof.Me. Clodoaldo Cesar Malheiros Ferreira

1. Otimização. 2. Solver. 3. Estrutura de concreto. I. Título.

#### PEDRO IAGO TEIXEIRA ALVES DE LIMA

## OTIMIZAÇÃO ESTRUTURAL:

Estudo e aplicação de técnicas de otimização em concreto armado utilizando Solver

Monografia apresentada à Coordenação do Curso de Engenharia Civil da Universidade Estadual do Maranhão como requisito para a obtenção do título de bacharel em Engenharia Civil.

Aprovado em: 15/12/2016

Prof. Msc. Clodoaldo Cesar Malheiros Ferreira Orientador

Universidade Estadual do Maranhão

Prof. Msc. Ivar Ribeiro Hortegal Universidade Estadual do Maranhão

cey Ton Convalle

Prof. Esp. Clayton Carvalhedo Silva Universidade Estadual do Maranhão

## **AGRADECIMENTOS**

Aos meus pais, Clovis Alves de Lima e Valdinete Teixeira de Lima que me apoiam e incentivam em tudo mesmo nos momentos difíceis.

À minha namorada, Rayssa Fernanda Alves Leite que apareceu na minha vida trazendo muita alegria. Por todos os momentos difíceis que passei, ela me deu apoio e esperança para continuar e perseguir meus sonhos.

À UEMA, por me dar suporte e material científico.

A todos os professores que contribuíram em toda caminhada acadêmica e em especial ao meu orientador Clodoaldo Cesar Malheiros Ferreira, pela paciência e orientação na elaboração deste trabalho.

#### **RESUMO**

Na eterna busca pelo aprimoramento das técnicas aplicadas na engenharia civil, o uso de métodos apropriados para otimização dos parâmetros proporciona uma solução ótima para os problemas estudados. Essa prática deve ser valorizada, pois no momento atual com a escassez de recursos, as soluções devem apresentar a maior eficiência possível. A engenharia estrutural é um exemplo onde os resultados devem atender os parâmetros de resistência, durabilidade e desempenho, em que uma série de variáveis são levadas em conta para o dimensionamento. Depois de executado o dimensionamento, a solução garante o cumprimento de todas as variáveis avaliadas, mas não necessariamente, essa solução é o melhor resultado para o problema. A otimização na engenharia implementa a ideia da busca do melhor resultado voltado para um grande número de objetivos. O presente trabalho desenvolveu uma pesquisa sobre as principais categorias dos métodos de otimização voltados para estruturas, destacando as principais características envolvidas. Também foi realizado um estudo sobre a ferramenta para otimização Solver, explicando seus métodos e como utilizá-lo. A escolha da flexão simples em vigas de concreto foi para mostrar que não é necessária uma grande quantidade de parâmetros para um objeto ser otimizado e que a otimização pode ser eficiente independentemente da complexidade do problema em questão. Depois de apresentada toda revisão bibliografia sobre o tema e toda formulação do problema, foi aplicada a otimização em exemplos de problemas de flexão simples em vigas de concreto armado, mostrando que ocorreu uma diminuição dos custos no dimensionamento.

Palavras-chave: Otimização. Solver. Estruturas de Concreto.

#### **ABSTRACT**

In the eternal search for the improvement of techniques applied in civil engineering, the use of appropriate methods to optimize the parameters provides an optimal solution for the studied problems. This practice should be valued, because in the current moment with the scarcity of resources, the solutions must present the highest possible efficiency. Structural engineering is an example where the results must meet the parameters of strength, durability and performance, in which a series of variables are taken into account for the dimensioning. After scaling, the solution ensures compliance with all evaluated variables, but not necessarily, this solution is the best outcome for the problem. Engineering optimization implements the idea of finding the best result for a large number of objectives. The present work developed a research on the main categories of optimization methods focused on structures, highlighting the main characteristics involved. A study on the Solver optimization tool was also carried out, explaining its methods and how to use it. The choice of simple bending in concrete beams was to show that a large amount of parameters is not required for an object to be optimized and that optimization can be efficient regardless of the complexity of the problem in question. After presenting all literature review on the subject and any formulation of the problem, the optimization was applied in examples of simple bending problems in reinforced concrete beams, showing that there was a reduction of the costs in the design.

Keywords: Optimization. Solver. Concrete Structures.

# **LISTA DE FIGURAS**

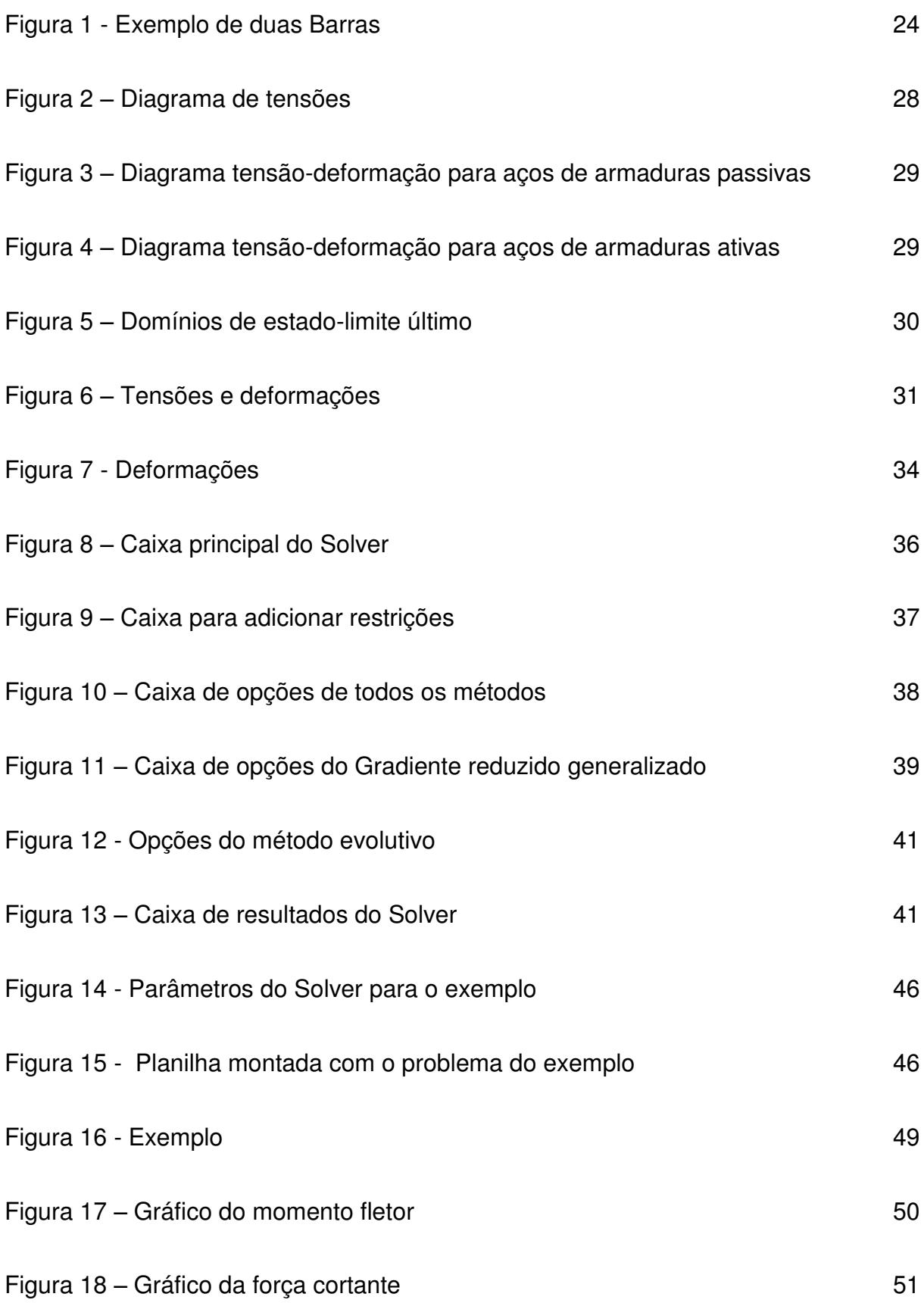

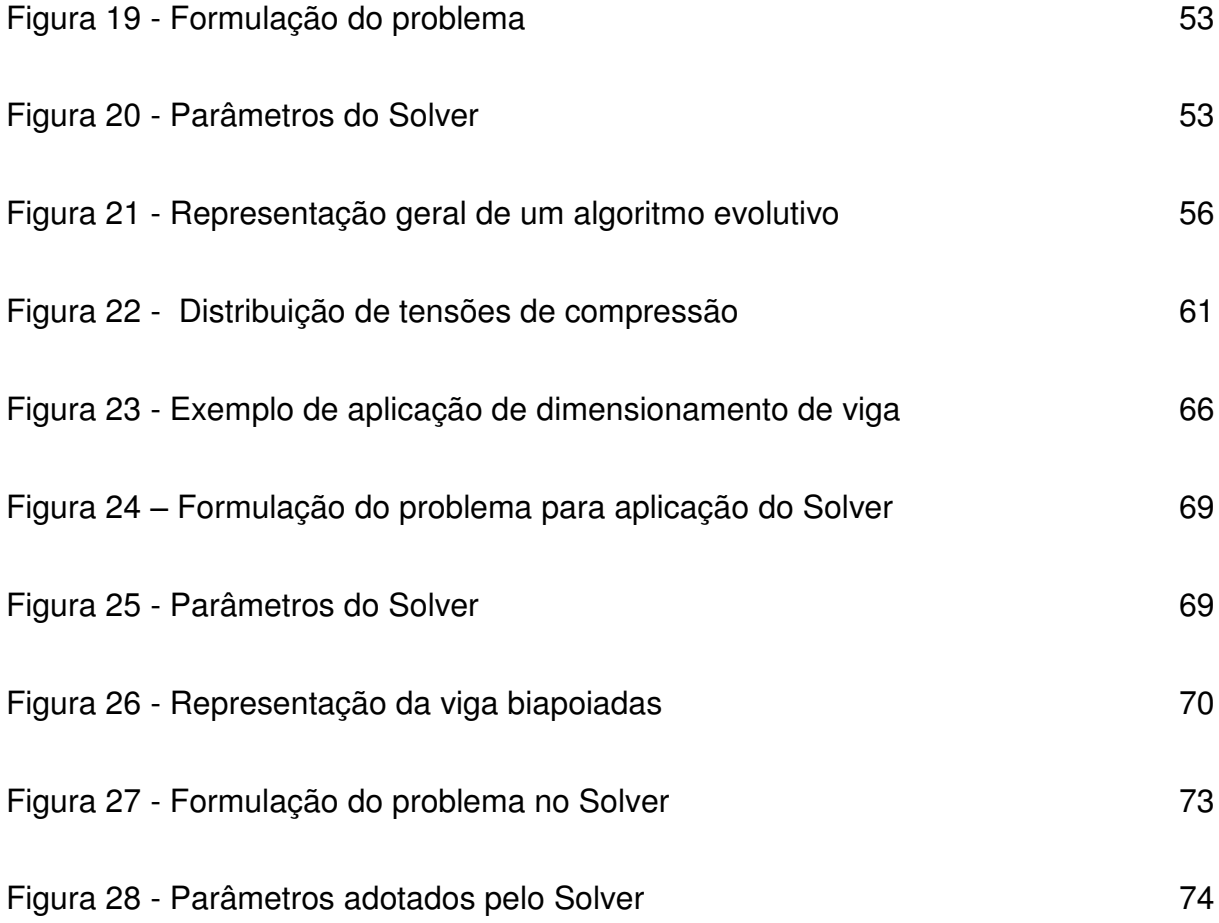

# **LISTA DE TABELAS**

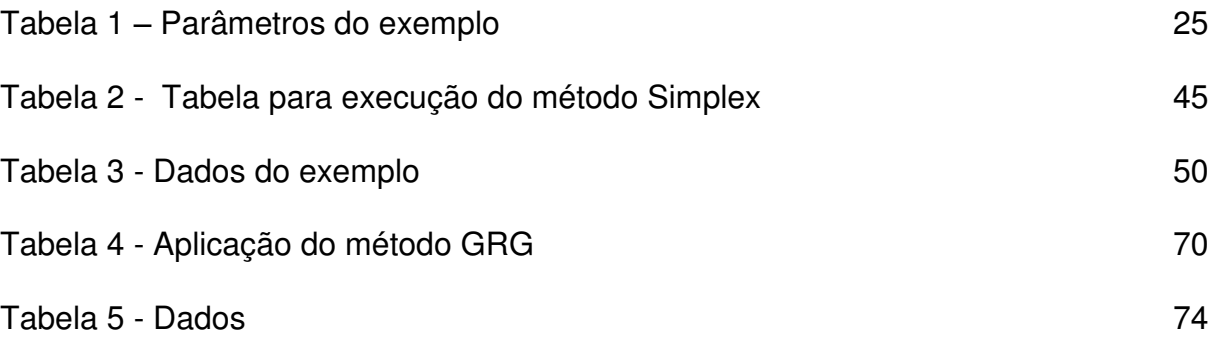

# **SUMÁRIO**

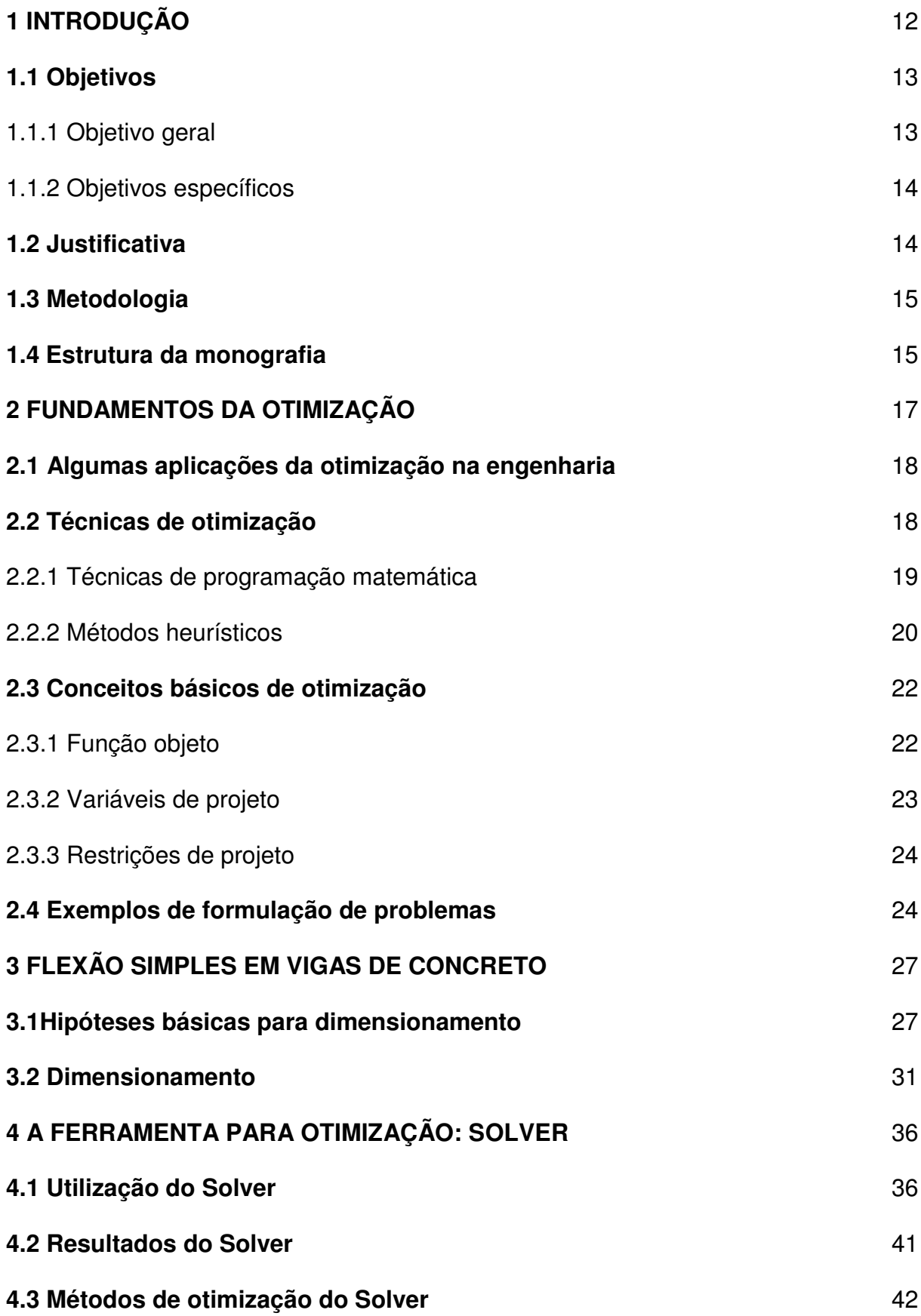

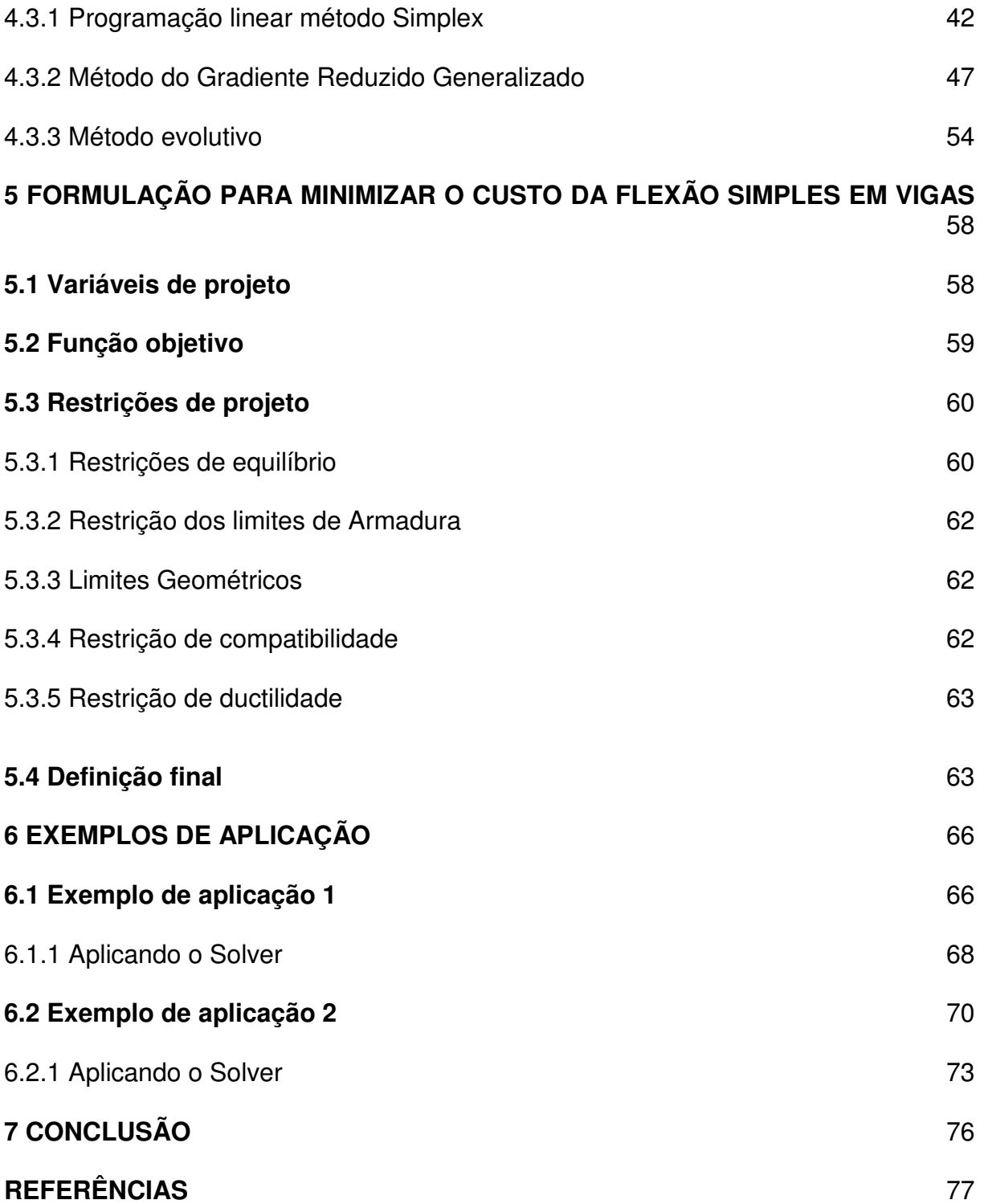

## <span id="page-12-0"></span>**1 INTRODUÇÃO**

A engenharia tem como um dos seus fundamentos a criação de objetos úteis, sempre levando em conta os parâmetros técnicos atuais, tempo para a execução e o custo do empreendimento. Como os parâmetros sempre sofrem alterações, o engenheiro deve buscar incessantemente se aprimorar, baseando-se em novas técnicas que atendam as novas demandas do mercado.

O projeto estrutural é um dos pontos da obra em que o aprimoramento é essencial, devido ao constante avanço das técnicas e à falta de recursos. O profissional sempre deve buscar o melhor resultado para garantir qualidade e se manter no mercado o qual se torna mais competitivo.

A análise estrutural e o dimensionamento dos projetos sempre são baseados nas varáveis, se tornando fatores determinantes. Porém, devido a quantificação das incertezas, das atribuições e dos esforços que a estrutura pode sofrer, nem sempre é algo simples de ser determinado, por isso, o profissional deve contar com experiências passadas além de continuamente adquirir novos conhecimentos.

O dimensionamento de uma estrutura é feito por processos de tentativas e erros consecutivos. Primeiramente por caráter de experiência ou por simples prédimensionamento, são atribuídas dimensões a estrutura a serem dimensionadas**.** Com isso, o calculista faz todas as verificações necessárias para garantir que as solicitações da estrutura sejam inferiores à resistência da estrutura pré-definida. Caso isso não aconteça, o processo deve ser refeito, utilizando outras dimensões e em seguida, refeitas todas as verificações de solicitação e resistência. Esse processo se repete até se encontre as dimensões, as quantidades de material e o tipo de material que atendem às necessidades impostas pela análise.

 Esse tipo de processo torna difícil encontrar a melhor solução possível para a situação, pois uma grande quantidade de variáveis torna o processo demorado, além de que a solução encontrada pode atender todos os parâmetros exigidos tecnicamente, mas não ser a mais viável. Para engenharia é vital a busca por novos métodos e processos que tem como objetivo encontrar a melhor solução.

Atualmente, nem todos os problemas de dimensionamento estrutural devem ser avaliados exclusivamente por parâmetros técnicos. A busca pela melhor solução desses problemas deve atender além das premissas técnicas.

A busca por um projeto que cumpra com todas as premissas determinantes e que priorize a diminuição dos custos, sem prejudicar os outros fatores primordiais que todo projeto deve ter, é caracterizada pelos estudos de otimização estrutural, onde esse prioriza o dimensionamento ótimo de uma estrutura e busca-se o melhor resultado possível priorizando o custo, manipulando as quantidades, dimensões, tipos e disposição dos materiais para se chegar a esse objetivo.

A otimização também é um processo de tentativa e erro, pois são atribuídos parâmetros e estes são modificados e calculados até que se encontre a solução que mais convém com o que é buscado. Geralmente as soluções buscam um menor peso, melhor seção ou o menor custo. Esse é um processo eficiente, pois técnicas especificas para otimizar uma estrutura são desenvolvidos utilizando programação computacional, podendo avaliar um grande número de variáveis, parâmetros impostos e dando um grande número de soluções de maneira rápida e eficiente.

#### <span id="page-13-0"></span>**1.1 Objetivos**

Esse trabalho tem seus objetivos divididos em objetivo geral e objetivos específicos.

#### <span id="page-13-1"></span>1.1.1 Objetivo geral

O presente trabalho tem como objetivo geral a realização de um estudo sobre a otimização estrutural voltada para a solução ótima, simplificada para dimensionamento estrutural de concreto armado aplicado em vigas submetidas à flexão simples, utilizando a ferramenta Solver, usada de maneira simplificada, sempre respeitando os parâmetros de resistência, desempenho e durabilidade que são exigidas pelas normais vigentes.

#### <span id="page-14-0"></span>1.1.2 Objetivos específicos

E ainda, podem ser destacados como objetivos específicos os seguintes itens:

- Apresentar um estudo sobre otimização;
- Apresentar um estudo sobre o dimensionamento ótimo de estruturas de concreto armado à flexão simples;
- Estabelecer métodos de dimensionamento ótimo utilizando a ferramenta Solver, demonstrando em exemplos*;*
- Definir e apresentar exemplos de otimização estrutural em estruturas de concreto armado.

#### <span id="page-14-1"></span>**1.2 Justificativa**

A literatura sobre o tema de otimização ainda é escassa, podendo ser mais aprofundada utilizando recursos matemáticos e de programação computacional, além de testar a confiabilidade de *softwares* que já existem e que tem a função de buscar um resultado melhor, dependendo da situação a qual ele é exigido.

A otimização também pode ser um método para tornar mais prático e simplificado os dimensionamentos de estruturas, pois devido ao grande número de variáveis, parâmetros e verificações que avaliados com diretrizes baseadas nas normas, assegurando todas as características primordiais da estrutura. São avaliadas de maneira rápida, podendo dispor de uma solução ótima ou várias. Cabe ao calculista avaliar as soluções e escolher a melhor. Com essa técnica, fatores como intuições e experiência não são principais para a escolha.

As técnicas de otimização dependem de vários conhecimentos a serem aplicados, por isso, um dos fundamentos deste trabalho é buscar mostrar as técnicas de otimização simplificadas que podem facilmente serem usadas para o dimensionamento.

Outro fundamento que esse trabalho busca, é fazer uma vasta pesquisa sobre o tema de otimização e suas técnicas, fazendo sua demonstração meios mais simplificados possíveis, diminuindo o número de equações e etapas para um dimensionamento ótimo.

Com isso, esse trabalho tem como principal função contribuir para as pesquisas de otimização estrutural.

#### <span id="page-15-0"></span>**1.3 Metodologia**

Primeiramente será realizada uma revisão bibliográfica sobre o tema a ser apresentado no trabalho, como o dimensionamento da estrutura de concreto que se deseja otimizar, representada por vigas solicitadas a flexão simples, além de técnicas de otimização usuais aplicadas no dimensionamento de estruturas, métodos de programação matemática de otimização, diferenças entre os métodos, fazendo suas análises. As primeiras partes do trabalho terão o foco na busca dos conceitos e seus elementos fundamentais para explicar cada assunto.

Em seguida, será apresentado um exemplo modelo em que os dados do problema serão apresentados, então, será executado um dimensionamento do exemplo em questão seguindo as normas e a bibliografia consultada, levantando em conta todas as variáveis e verificações necessárias. Depois disso, será demonstrado o dimensionamento ótimo da estrutura em questão, utilizando as técnicas estudas e outros artifícios, como programação computacional e *softwares* como o Solver do Excel.

Como este trabalho busca mostrar como a otimização de estruturas pode ser uma técnica simples e que traz muitos benefícios, não serão executados exemplos complexos de dimensionamento de estruturas ou técnicas demasiadamente complicadas de otimização.

 No final do trabalho espera-se que tenham sido evidenciadas as técnicas de otimização e dimensionamento da estrutura em questão, apresentação de um exemplo numérico, demonstração de um dimensionamento ótimo, utilização de softwares para a simplificação do dimensionamento e verificação de um método viável**,** além de avaliar as diferenças dos métodos de dimensionamento ótimo.

#### <span id="page-15-1"></span>**1.4 Estrutura da monografia**

O Capítulo 1 é destinado à introdução ao tema, abordando os objetivos geral e específicos, assim como a justificativa acerca da escolha do tema.

O Capítulo 2 aborda os fundamentos da otimização, evidenciando suas técnicas, métodos e aplicação na engenharia.

O Capítulo 3 é destinado à explicação sobre flexão simples em vigas de concreto armado, hipótese básicas e dimensionamento.

O Capítulo 4 mostra a ferramenta Solver, evidenciando suas características, bem como seus componentes principais e respectivas funções. Além de executar exemplos de otimização.

A formulação para minimização do custo de vigas é demonstrada no Capítulo 5 através da formulação dos principais conceitos da otimização.

O Capitulo 6 tem o objetivo de exemplificar a otimização com a utilização do Solver através de aplicações.

E finalmente, o Capítulo 7 tem o objetivo de fazer as considerações finais e conclusões acerca do assunto.

#### <span id="page-17-0"></span>**2 FUNDAMENTOS DA OTIMIZAÇÃO**

A otimização é a busca pela melhor solução possível e que apresente o maior número de benefícios. Essa solução deve atender todas as circunstâncias e restrições e além disso, vale destacar que podem ser encontradas uma ou mais soluções ótimas para o mesmo problema.

A solução ótima é o resultado da otimização e a melhor solução para um problema ou então, a condição mais favorável para ele. Essa solução geralmente é apresentada como sendo o menor valor procurado, como por exemplo, em casos de diminuição de custos e em casos em que a solução encontrada tem como objetivo maximizar os resultados.

O procedimento de maximizar ou minimizar é fundamental na engenharia, pois na maioria dos processos onde existem várias soluções possíveis, a busca pelo melhor resultado é essencial.

Cada caso de otimização tem suas particularidades que podem conter um grande número de variáveis complexas, o que torna difícil a otimização ou até inviabilizam o método.

Entretanto, na busca pela melhor solução nos problemas de engenharia vários aspectos se esbarram como tempo, fatores técnicos, economia, tecnologia, criatividade, entre outros, dificultando assim a determinação da melhor solução para um determinado problema.

Para otimização estrutural, foco deste presente trabalho, os fatores que se esbarram são principalmente o custo da estrutura e o correto dimensionamento, em que se respeite todos os parâmetros da norma NBR 6118:2014. Por conta disso, a otimização é uma técnica que deve ser aplicada para se chegar a uma melhor solução possível com toda a segurança requerida. Também deve-se ressaltar que este trabalho foca na otimização do dimensionamento de uma determinada estrutura, ou seja, a definição da melhor solução de suas dimensões para atingir um determinado objetivo.

### <span id="page-18-0"></span>**2.1 Algumas aplicações da otimização na engenharia**

No sentido mais amplo, a otimização pode ser aplicada para solucionar a maioria dos problemas de engenharia, podendo ser apresentada em diferentes disciplinas da área.

Como o escopo do assunto é amplo, segue alguns exemplos de aplicações da otimização na engenharia:

- Concepção e dimensionamento de estruturas de concreto, onde podese encontrar o melhor resultado possível para um objetivo;
- Projeto de ligações, engrenagens, máquinas-ferramentas e outros componentes para maior eficiência;
- Concepção de estruturas aeronáuticas e aeroespaciais para um peso mínimo;
- Projeto de bombas, turbinas e equipamentos de transferência de calor para máxima eficiência;
- Projeto ótimo de máquinas elétricas, tais como motores, geradores e transformadores;
- Planejamento, controle e programação de produção ideais;
- Alocação de recursos ou serviços entre várias atividades para maximizar o benefício;
- Otimização concepção dos sistemas de controle.

## <span id="page-18-1"></span>**2.2 Técnicas de otimização**

As técnicas de otimização são divididas em duas categorias: programação matemática, também conhecida como métodos determinísticos ou até métodos clássicos e os métodos heurísticos, também conhecidos como métodos probabilísticos ou técnicas de otimização modernas ou não tradicionais. A escolha da técnica de otimização está diretamente ligada às características e propriedades do problema.

#### <span id="page-19-0"></span>2.2.1 Técnicas de programação matemática

A técnica de programação matemática é útil para encontrar o mínimo de uma função. Esse método consegue atingir uma solução ótima, porém não necessariamente atinge a solução ótima definitiva, pois depende das restrições e característica do problema inicial.

Segundo Vianna (2003), a programação matemática pode ser dividida em duas classes: programação linear e programação não-linear. A programação linear apresenta a sua função objeto e suas restrições são funções lineares das variáveis de projeto, ou seja, ela pode ser representada da seguinte forma:

Minimizar:

\n
$$
f(x_1, x_2, x_3, \ldots, x_n) = c_1 x_1 + c_2 x_2 + c_3 x_3 + \ldots + c_n x_n
$$
\nSubject to a:

\n
$$
a_{11}x_1 + a_{12}x_2 + a_{13}x_3 + \ldots + a_{1n}x_n = b_1
$$
\n
$$
a_{21}x_1 + a_{22}x_2 + a_{23}x_3 + \ldots + a_{2n}x_n = b_2
$$
\n...

$$
a_{m1}x_n + a_{m2}x_2 + a_{m3}x_3 + \dots + a_{mn}x_n = b_m
$$
  
\n
$$
x_1 \ge 0
$$
  
\n
$$
x_2 \ge 0
$$
  
\n
$$
\vdots
$$
  
\n
$$
x_n \ge 0
$$
\n(2.2)

Onde f é a função objeto,  $x_i$  são as variáveis do projeto e  $a_{ij}$ ,  $b_i$  e  $c_i$  são constantes ( j=1,2,3,...,n; i=1,2,3,..., m). Uma de suas vantagens é a facilidade de aplicação do método, porém, como desvantagem, a programação linear não é muito utilizada como otimização de problemas de engenharia.

A programação não-linear foi desenvolvida para função objeto e restrições do projeto que por sua vez, são funções não-lineares. Para Rao (2009) essa técnica representa a filosofia clássica das técnicas de programação matemática, pois ocorrem uma série de interações que são desenvolvidas para encontrar a solução que começa com um ponto de partida  $(X_1)$ , depois a determinação de uma direção adequada  $(S_i)$ que busca o ponto ótimo e o passo de cálculo  $(\lambda_i)$  que controla a evolução da solução

em direção ao  $(S_i)$ . Esse processo é dado por inúmeras interações e pode ser formulado pela expressão:

$$
X_{i+1} = X_1 + \lambda_i * S_i \tag{2.3}
$$

O fator que diferencia as técnicas de programação não-linear é a escolha dada a direção de busca  $(S_i)$  que leva em conta as características do problema (CARBONO, 2005).

Segundo Sias (2014), Carbono (2005) e Holtz (2005) os métodos de programação matemática que mais se destacam são: Método de Programação Linear Sequencial, Método de Newton, Método Quase-Newton, Método da Máxima Descida, Método de Programação Quadrática Sequencial, Método das Direções Viáveis, Método do Gradiente Reduzido, Método do Gradiente Conjugado, Método do Gradiente Conjugado, Método do Lagrangiano Aumentado, entre outros.

#### <span id="page-20-0"></span>2.2.2 Métodos heurísticos

Os métodos heurísticos ou métodos modernos de otimização surgiram como métodos poderosos para a solução de problemas complexos de otimização na engenharia. Os mais populares dessa categoria têm como inspiração alguns fenômenos da natureza. Ele trabalha com técnicas probabilísticas para procurar a solução ótima, não dependendo necessidade de formulação complexas para o problema.

O método heurístico mais popular na aplicação em otimização das estruturas, é o método dos Algoritmos Genéticos, método que apresenta muitas vantagens como implementação por se adaptar bem aos problemas, além de aplicação e eficiência. A inspiração para esse algoritmo é estabelecida pelo livro a Origem das Espécies de Charles Darwin, pois traz fundamentos da evolução das populações, seleção natural e sobrevivência do mais apto, extraídos da obra citada anteriormente que consiste no desenvolvimento de um algoritmo que avalie os princípios genéticos de uma população que sobrevive convergindo para uma solução ótima através de adaptações. Esse método começou a ser desenvolvido por John Holland em 1975 (BASTOS, 2004).

Outros algoritmos que tem destaque, segundo Rao (2009) são:

- a) Método do Recozimento Simulado: se baseia nos processos mecânicos de resfriamento de metais fundidos através do recozimento criado por Kirkpatrick, Gelatt e Vecchi;
- b) Método da Colônia de Formigas: desenvolvido por Marco Dorigo em 1992, baseado no comportamento de colônias de formigas que são capazes de encontrar o caminho mais curto para a alcançar alimento;
- c) Método de Enxame de Partículas: esse método imita o comportamento social como um exame (cupins, abelhas, formigas, vespas, entre outros), foi desenvolvido por Kennedy e Eberhart em 1995;
- d) Método de rede neural: é baseado no grande poder computacional do sistema nervoso para resolver problemas perceptivos na presença de grande quantidade de dados sensoriais através de sua capacidade de processamento paralelo, esse método foi usado por Hopfield e Tank em 1985.

Também podem ser citados como métodos heurísticos: Busca Harmônica, Busca Tabu, Colônia de abelhas, Método Fuzzy, sendo esse último, desenvolvido para utilização onde os dados da otimização são imprecisos, envolvendo descrições vagas e linguísticas (RAO, 2009).

Segundo Bastos (2004), os métodos probabilísticos apresentam as seguintes vantagens em relação aos métodos clássicos:

- a) A função objeto não necessariamente deve ser contínua ou diferenciável;
- b) Trabalham de forma adequada tanto com parâmetros contínuos, como para discretos, ou ainda, com uma combinação de ambos;
- c) Não são necessárias para o problema formulações complexas ou reformulações;
- d) Não há limitações enquanto ao ponto de partida dentro do espaço em que se busca a solução;
- e) São realizadas pesquisas simultâneas no espaço das possíveis soluções através de população de indivíduos;
- f) Otimizam um número significativo de variáveis;
- g) Dão grande flexibilidade em relação à função objeto, essa podendo ser alterada de forma extremamente simples e fácil, sem necessitar de recodificações extensas;
- h) Possuem fácil implementação computacional;
- i) Possuem flexibilidade para serem trabalhadas com restrições arbitrárias e otimizam múltiplas funções com objetivos conflitantes.

Dentre as principais deficiências ou limitações dos métodos clássicos, pode-se destacar (BASTOS, 2004):

- a) Mostram dificuldade em encontrar soluções ótimas globais;
- b) Apresentam dificuldade para análise de problemas que envolvem varáveis discretas;
- c) Precisam que as funções sejam diferenciáveis, podendo ser apresentadas como caras ou complexas;
- d) Quanto maior número de parâmetros o problema apresentar, é mais difícil obter o ponto ótimo numericamente;
- e) Os métodos clássicos possuem domínio e aplicação restrito;
- f) Ao se tratar de problema de otimização multiobjetivo, são pouco eficazes.

## <span id="page-22-0"></span>**2.3 Conceitos básicos de otimização**

Os problemas de otimização podem ser definidos por uma série de elementos e definições que são amplamente usados pela literatura e devem ser entendidos para definir um problema de otimização, cuja formulação é comum para todos.

Os elementos que compõem a otimização são: função objeto, variáveis de projeto, conjunto de restrições.

<span id="page-22-1"></span>2.3.1 Função objeto

Em geral, um problema pode apresentar número variado de resultados aceitáveis. A finalidade da otimização é escolher a solução ótima do problema e para que isso ocorra, deve-se determinar um critério para avaliar os resultados aceitáveis para ser determinado o melhor dentre eles. Quando esse critério é expresso em função das variáveis de projeto, será definido como função objeto. Com isso, a função objeto é uma função de uma ou mais variáveis ou até de outras funções para chegar em um valor do objetivo da otimização. A escolha da função objeto é determinada pela a natureza do problema.

Em projetos estruturais de Engenharia Civil, o objetivo em geral é a minimização do custo, em projetos mecânicos o objetivo geral é maximizar a eficiência. A escolha do critério para esses projetos é de maneira direta, porém na otimização, quando é escolhido um critério particular pode-se levar a resultados que podem não ser satisfatórios em relação a outro critério. Por exemplo, um projeto mecânico em que se transmite a maior potência pode não ter um peso mínimo. Por isso, a definição da função objeto é uma das etapas mais importantes na otimização.

Em algumas situações, a função objeto pode ter mais de um critério que deve ser executado simultaneamente. O exemplo anterior pode ser usado: um projeto mecânico onde busca-se a máxima potência e o peso mínimo. Quando a função objeto possui muitos objetivos e há possibilidade de conflito, a melhor maneira de lidar com isso é a utilização de uma função objeto, como uma combinação linear. Dessa maneira, a função objeto pode ser definida pela expressão (2.4):

$$
F(X) \text{ ou } F(X) = [f_1(X), f_2(X), f_3(X), \dots, f_n(X)] \tag{2.4}
$$

<span id="page-23-0"></span>2.3.2 Variáveis de projeto

Todo projeto de engenharia é definido por quantidades e variáveis. Durante o processo de otimização, as características que sofrem e que tem seu valor alterado para se atingir um objetivo, são definidas como variáveis de projeto.

As variáveis de projeto podem ser continuas ou discretas. As variáveis continuas podem assumir qualquer valor num conjunto indeterminado, ou seja, não possuem restrição, já para as discretas, as variáveis fazem parte de um conjunto finito de valores isolados.

A variável de projeto pode ser representada como um vetor definido pela expressão (2.5):

$$
\mathbf{X} = \begin{Bmatrix} x_1 \\ x_2 \\ x_3 \\ \vdots \\ x_n \end{Bmatrix}
$$
 (2.5)

<span id="page-24-1"></span>2.3.3 Restrições de projeto

As restrições são funções limitam o projeto, fazendo com que ele satisfaça as restrições para atingir a resultado ótimo e que o resultado esteja em um espaço limitado pelas restrições.

As restrições podem ser funções de desigualdade ou funções de igualdade. As restrições de desigualdade limitam as variáveis e projeto por baixo ou por cima, enquanto as restrições de igualdade fixam um valor como restrição e projeto. As restrições de projeto podem ser representadas pelas expressões (2.6):

$$
G_i(x) \le 0
$$
  
\n
$$
G_i(x) = 0
$$
  
\n
$$
X_i^I \le X_i \le X_i^u
$$
  
\n
$$
i = 1,...,m
$$
  
\n(2.6)

#### <span id="page-24-2"></span>**2.4 Exemplos de formulação de problemas**

Um exemplo de aplicação de otimização será demonstrado pela Figura 1, conforme explicado por Mac Brain e Spillers (2009).

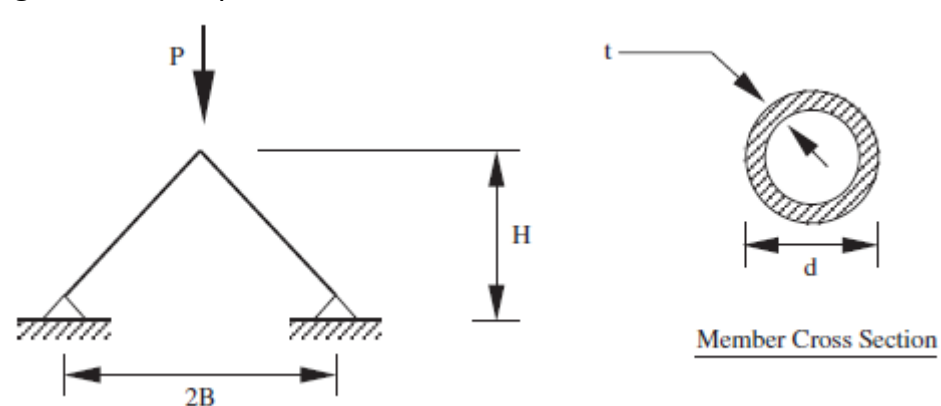

<span id="page-24-0"></span>**Figura 1** - Exemplo de duas Barras

**Fonte: MAC BRAIN; SPILLERS (2009).** 

No caso demonstrado, o H representa a altura e d o diâmetro dos elementos tubulares, que irão ser variados de forma que o volume de material, proporcional ao peso total, seja minimizado. Duas restrições devem ser feitas: a tensão do membro deve ser menor que o limite de elasticidade Fy e os membros não devem deformar.

Os parâmetros do problema são demonstrados pela Tabela 1:

<span id="page-25-0"></span>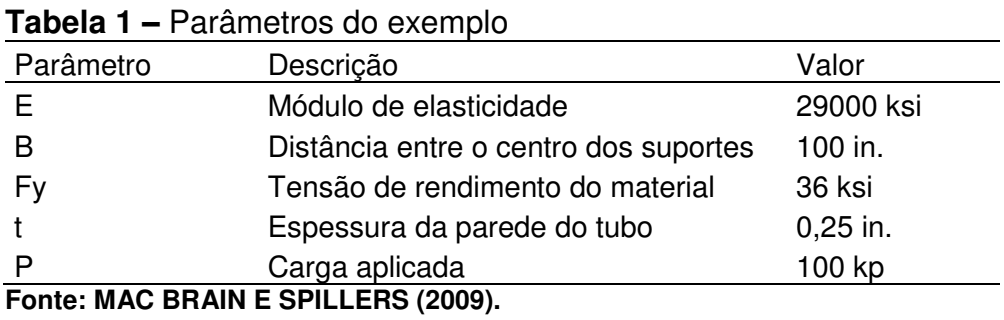

Dado o problema, a função objeto e as restrições, usando a análise elementar através de expressões matemáticas, os parâmetros podem ser classificados da seguinte forma:

a) Momento de inércia em  $in^4$  :

$$
I = \frac{\pi t d}{8} (d^2 + t^2)
$$
 (2.7)

b) Força em kp:

$$
F = \frac{P\sqrt{B^2 + H^2}}{H}
$$
 (2.8)

c) Tensão em ksi:

$$
\sigma = \frac{F}{A} \tag{2.9}
$$

d) Flambagem em ksi:

$$
\sigma_{cr=} = \frac{\pi^2 EI1}{L^2 A} \tag{2.10}
$$

$$
A = \pi t d \tag{2.11}
$$

$$
V = 2AL \text{, logo} \tag{2.12}
$$

$$
V = 2(\pi TD)\sqrt{H^2 + B^2} \tag{2.13}
$$

As funções objeto (f) e as restrições (g) podem ser escritas da seguinte forma:

$$
f = 2(dt\pi)\sqrt{H^2 + B^2} \tag{2.14}
$$

$$
g1 = \frac{P\sqrt{H^2 + B^2}}{H} \frac{1}{dt\pi} - Fy \le 0
$$
 (2.15)

$$
g_2 = \frac{P\sqrt{H^2 + B^2}}{H} \frac{1}{dt\pi} - \frac{\pi^2 E(d^2 + t^2)}{8(H^2 + B^2)} \le 0
$$
 (2.16)

Neste ponto, todos os problemas de otimização são expressos de forma semelhante, ou seja, existe uma função escalar "f" a ser otimizada sujeita a zero ou mais restrições "g".

## <span id="page-27-0"></span>**3 FLEXÃO SIMPLES EM VIGAS DE CONCRETO**

#### <span id="page-27-1"></span>**3.1Hipóteses básicas para dimensionamento**

O concreto armado é composto por concreto que envolve com aderência um material que resiste à tração, ou seja, a armadura, formando um conjunto que resiste aos esforços a ele solicitados.

Segundo Maia (2009), o aço é um material que tem suas propriedades adequadas ao seu uso, como:

- a) Resistência à tração elevada;
- b) Boa aderência ao concreto;
- c) Coeficiente de dilatação térmica próximo ao do concreto;
- d) Não necessita de proteção extra, pois o concreto desempenha essa função.

Araújo (2010) destaca as hipóteses básicas para o dimensionamento de uma seção transversal de concreto armado sendo submetido à flexão simples ou composta:

- a) Hipótese das seções planas: admite-se que uma seção transversal ao eixo do elemento estrutural indeformado permanece nessa condição, mesmo após as deformações do elemento, ou seja, continua plana e normal ao eixo, o que resulta na distribuição linear das deformações ao longo da altura da seção. Logo, a deformação em uma fibra genérica da seção é diretamente proporcional a sua distância até a linha neutra;
- b) Aderência perfeita: admite-se que o concreto e o aço possuem perfeita aderência, sem qualquer escorregamento da armadura, logo, o concreto e as armaduras estarão sujeitos às mesmas deformações, o que resulta no cálculo da deformação em um ponto da seção conforme a hipótese das seções planas, independente que este ponto corresponda ao concreto ou ao aço;
- c) Concreto em tração: a resistência à tração do concreto é totalmente desprezada, sendo ela resistida apenas pelas armaduras. A tração do concreto só é considerada nas condições de serviço da estrutura. No estado limite último, o concreto submetido à tração colabora minimamente para a resistência.

Ainda em relação às hipóteses básicas para o dimensionamento, a NBR 6118 (ABNT,2014) salienta ainda, em caso de armaduras ativas não aderentes na ausência de valores experimentais, as tensões para estruturas usuais de edifícios devem ser calculadas da seguinte forma:

a) Para elementos cuja relação vão/altura é inferior ou igual a 35:

$$
\Delta \sigma p = 70 + \frac{fck}{100\rho p}
$$
, em MPa, não ultrapassando 420 MPa;

b) Para elementos cuja relação vão/altura útil é superior a 35:

$$
\Delta \sigma p = 70 + \frac{fck}{300\rho p}
$$
, em MPa, não ultrapassando 210 MPa;

Onde:

- $\rho_p = \frac{A_p}{b_c}$  $b_c$  d<sub>p</sub>
- $\rho_p$  : é a taxa geométrica da armadura ativa;
- $\bullet$   $b_c$ : é a largura da mesa de compressão;
- $\bullet$   $d_p$ : é a altura útil referente à armadura ativa.

Outra hipótese da norma é que a distribuição de tensões no concreto é feita conforme o diagrama da Figura 2, cuja tensão de pico é igual a 0,85 fcd. O diagrama parábola-retângulo pode ser substituído pelo retangular, cuja altura y=0,8x para concretos com fck ≤ 50 MPa.

#### <span id="page-28-0"></span>**Figura 2 –** Diagrama de tensões

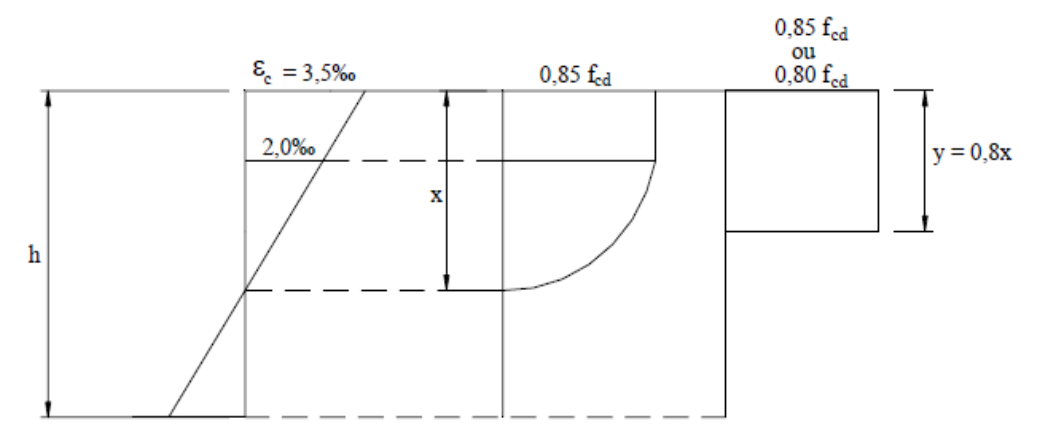

**Fonte: PINHEIRO (2007).** 

Onde:

- h: altura total da seção transversal;
- $\bullet$  x: distância da fibra mais comprimida à linha neutra;
- $\bullet$  $\varepsilon_c$ : encurtamento do concreto na fibra mais comprimida.

Segundo a NBR 6118:2014, outras hipóteses a serem consideradas são:

a) A tensão nas armaduras deve ser adquirida a partir dos diagramas tensão-deformação ilustrado na Figura 3 e na Figura 4.

<span id="page-29-0"></span>**Figura 3 –** Diagrama tensão-deformação para aços de armaduras passivas

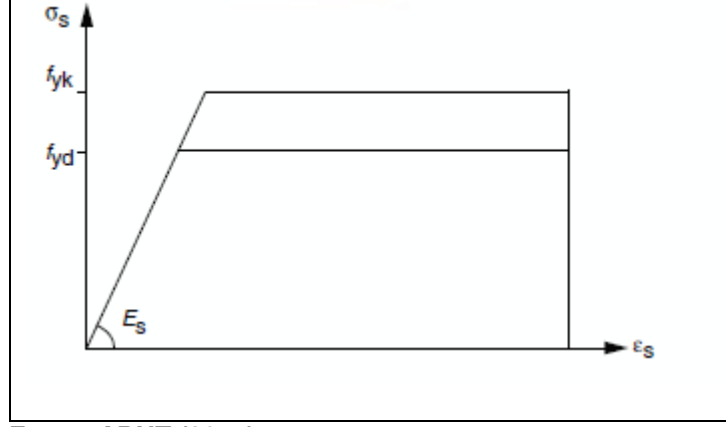

**Fonte: ABNT (2014).** 

<span id="page-29-1"></span>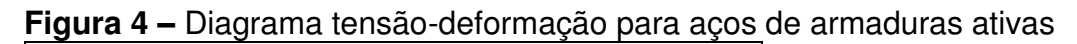

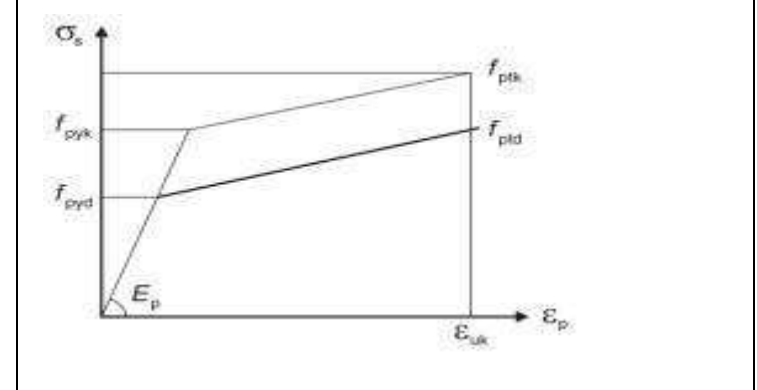

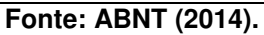

b) A distribuição das deformações na seção transversal pertencente a um dos domínios definidos na Figura 5 caracteriza o estado-limite último (ELU).

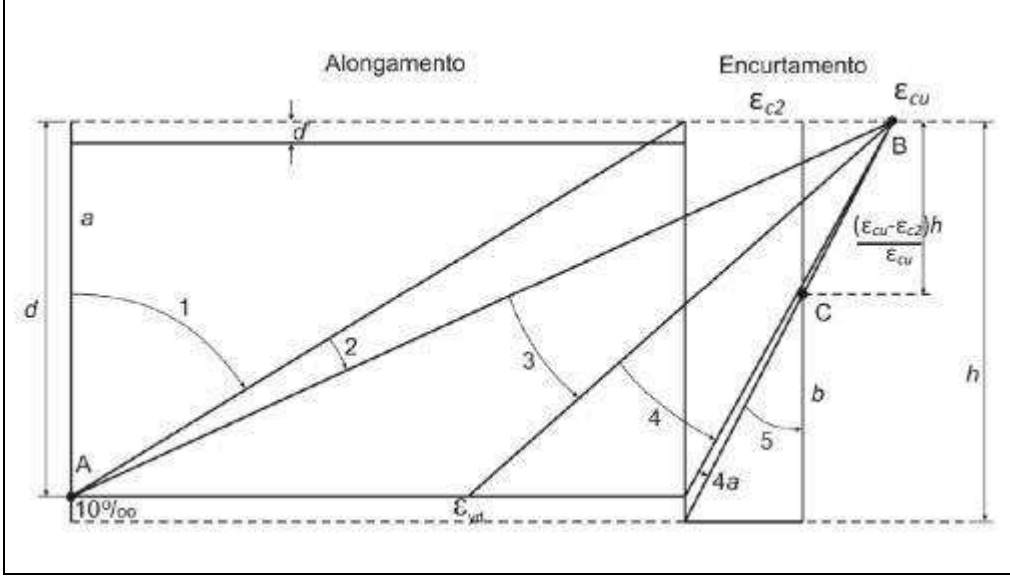

**Figura 5 –** Domínios de estado-limite último

Na ruptura convencional por deformação plástica excessiva, a reta "a" representa a tração uniforme, o domínio 1 equivale à tração não uniforme, sem compressão e o domínio 2 corresponde à flexão simples ou composta sem ruptura à compressão do concreto.

Na ruptura convencional por encurtamento-limite do concreto, o domínio 3 corresponde à flexão simples da seção subarmada, ou flexão composta com ruptura à compressão do concreto com escoamento do aço. O domínio 4 representa a flexão simples na seção superarmada, ou a flexão composta com ruptura à compressão do concreto e aço tracionado, sem escoamento. O domínio 4a é referente à flexão composta com a presença de armaduras comprimidas, o domínio 5 equivale à compressão não uniforme, com ausência de tração. A reta b representa a compressão uniforme.

A deformação específica do encurtamento do concreta na ruptura é representada por  $\epsilon$ cu e a deformação específica de encurtamento do concreto no início do patamar plástico é representada por  $\epsilon$ cu2. Os valores de  $\epsilon$ cu2 e  $\epsilon$ cu segundo a NBR 6118 (ABNT,2014) são definidos como:

> Para concretos de classes até C50:  $\epsilon$ cu 2 = 2,0 ‰;

**Fonte: ABNT (2014).** 

Para concretos de classes C55 até C90: ߝc2 = 2,0 ‰ + 0,085 ‰ (*f*ck – 50)0,53; ߝcu = 2,6 ‰ + 35 ‰ [ (90 – *f*ck) /100]4

## <span id="page-31-1"></span>**3.2 Dimensionamento**

Em geral, as tensões e deformações na seção sob flexão simples com armadura dupla ocorrem conforme demonstrado na Figura 6.

<span id="page-31-0"></span>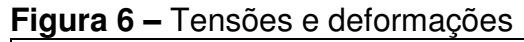

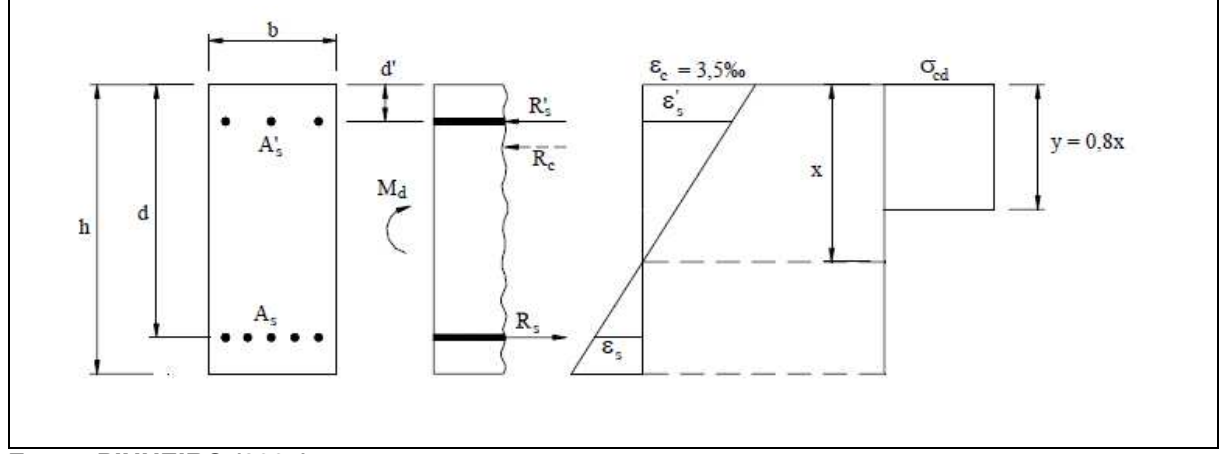

**Fonte: PINHEIRO (2007).** 

Conforme a Figura X, obtém-se:

- b: largura da seção;
- d: altura útil;
- As: área da seção armadura longitudinal de tração;
- As': área da seção armadura longitudinal de compressão;
- d': distância entre a fibra superior e a armadura longitudinal superior;
- Rc: força resultante (concreto);
- Rs': força resultante (armadura de compressão);
- Md: momento fletor de cálculo;
- Rs: força resultante (armadura de tração);
- $\bullet$   $\sigma_{cd}$ : tensão de compressão no concreto;
- $\bullet$   $\varepsilon$ <sub>s</sub> : alongamento da armadura de tração;
- $\bullet \quad \varepsilon_s$ ': encurtamento da armadura de compressão.

Segundo Mota (2009), Carvalho e Figueiredo Filho (2003) demonstra o dimensionamento, a partir do equilíbrio das forças e momentos atuantes na seção transversal, obtendo-se:

$$
\Sigma R = 0
$$
  

$$
R_c + R_{s'} - R_s = 0
$$
 (3.1)

Em seguida com o equilíbrio dos momentos, calculado no centro de gravidade da armadura:

$$
\Sigma M = M_d
$$
  
\n
$$
M_d = \gamma_f M_k
$$
  
\n
$$
M_d = R_c z + R_s (d - d')
$$
\n(3.2)

Em que  $(\gamma_f)$  é o coeficiente de majoração das ações,  $(M_k)$ o momento fletor característico e  $(z)$  é o braço de alavanca, representado pelas expressões de (3.3).

$$
z = (d - \frac{y}{2})
$$
 (3.3)

$$
z = (d - 0.4x) \tag{3.4}
$$

$$
z = d(1 - 0.4\beta_x) \tag{3.5}
$$

Do diagrama, obtém-se:

$$
y = 0.8x \tag{3.6}
$$

 $\lambda = \lambda$ 

$$
d - \frac{y}{2} = d\left(1 - \frac{0.8x}{2d}\right) \tag{3.7}
$$

Sendo  $(\beta_x)$  o coeficiente adimensional em relação à posição da linha neutra, calculando as resultantes nas armaduras e no concreto, obtém-se:

$$
R_c = b. y. \sigma_{cd} \tag{3.8}
$$

$$
R_c = b. 0.8x. 0.85. f_{cd}
$$
 (3.9)

$$
R_c = 0.68 \, b \cdot d \cdot \beta_x \cdot f_{cd} \tag{3.10}
$$

$$
R_s = A_s \cdot \sigma_s \tag{3.11}
$$

$$
R_s = A_s'.\sigma_s' \tag{3.12}
$$

Onde  $\sigma_s$  é a tensão na armadura tracionada e  $\sigma_s'$  é a tensão na armadura comprimida.

Para a armadura simples, tem-se  $R_{s'} = 0$  o que resulta no equilíbrio expressado por:

$$
R_c - R_s = 0 \tag{3.13}
$$

$$
M_d = R_s \t{.} z \t\t(3.14)
$$

$$
M_d = R_c. z \tag{3.15}
$$

Juntando a expressão (3.7) com (3.5) e (3.3), temos:

$$
M_d = b. 0,8x. 0,85. f_{cd}. (d - 0,4x)
$$
\n(3.16)

$$
M_d = (0.68. x. d - 0.272. x^2). b.f_{cd}
$$
 (3.17)

Ou

$$
M_d = 0.68 \cdot b \cdot d^2 \cdot \beta_x \cdot f_{cd} (1 - 0.4 \beta_x) \tag{3.18}
$$

Resolvendo a equação (3.9), ou (3.8) obtém-se  $(x)$  que representa a posição da linha neutra

Ao se determinar o valor de *x*, pode-se encontrar  $(A_s)$ , a área necessária de armadura. A Força  $(F)_{s}$ é resultante do produto da área de aço  $(A_{s})$ , pela tensão atuante nele, $f_s$ .

$$
A_s = \frac{M_d}{z f_s} \tag{3.19}
$$

Admitindo-se que a peça esteja trabalhando nos domínios 2 ou 3 para que a armadura seja melhor aproveitada, logo,  $\varepsilon_s \geq \varepsilon_{yd}$ , o que resulta na tensão de escoamento da armadura  $f_s = f_{yd}$ , se não, tira-se o valor de  $\varepsilon_s$  do diagrama do aço (tensão versus deformação) e calcula-se então  $f_s$ , o que modifica a fórmula para:

<span id="page-34-0"></span>
$$
A_s = \frac{M_d}{z f_{yd}}\tag{3.20}
$$

Obtendo-se o valor de x, é possível identificar qual valor do domínio a peça atingirá o ELU. Para flexão simples, os domínios possíveis são o 2,3 e 4.

No domínio 2,  $\varepsilon_c = 0$  e no final do domínio 4,  $\varepsilon_s = 0$ . Admite-se que esses valores sejam considerados as piores situações. O ideal é que a peça trabalhe no domínio 3. O domínio 2 é aceitável, enquanto o domínio 4 deve ser evitado. Para saber o domínio em que a seção está trabalhando, é necessário fazer a relação entre as deformações e a posição da linha neutra.

Como as seções permanecem planas após as deformações, por simples semelhança de triângulos ABC e ADE como mostrado na Figura 7.

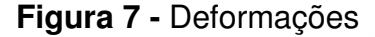

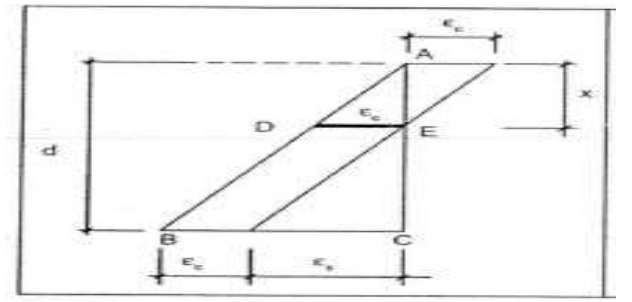

**Fonte: CARVALHO E FIGUEIREDO FILHO (2003).** 

$$
\qquad \qquad \text{One:}
$$

$$
\frac{x}{\varepsilon_c} = \frac{d}{\varepsilon_c + \varepsilon_s} \tag{3.21}
$$

Logo,

$$
\frac{x}{d} = \frac{\varepsilon_c}{\varepsilon_c + \varepsilon_s} \tag{3.22}
$$

No limite do domínio 2, assim como em todo domínio 3, a deformação específica do concreto é  $\varepsilon_c = 3.5 \frac{0}{00}$  (0,0035), que resulta em:

$$
\frac{x}{d} = \frac{0.0035}{0.0035 + \varepsilon_{s}}\tag{3.23}
$$

Então, para o domínio 3 é necessária apenas a deformação específica do aço e a deformação específica de e escoamento de cálculo do aço  $\varepsilon_{yd}$ .

Para o aço CA-50, tem-se que  $\varepsilon_{yd} = 2.07 \frac{0}{00}$  no limite entre os domínios 3 e 4, resultando em:

$$
\frac{x_{34}}{d} = \frac{0,0035}{0,0035 + 0,00207} = 0,6283\tag{3.24}
$$

 $x_{34} = 0.6283d$  (Limite entre os domínios 3 e 4)  $x_{23} = 0.259d$  (Limites entre os domínios 2 e 3) Ou seja, Para x < 0,259d (domínio 2) Para 0,259d < x < 0,6283d (domínio 3)
### **4 A FERRAMENTA PARA OTIMIZAÇÃO: SOLVER**

Um dos softwares mais versáteis para a engenharia é o Microsoft Excel, sendo um dos mais difundidos e de fácil acesso no mercado. Esse programa permite aplicação e criação de várias rotinas de cálculo. O Solve faz parte do programa Excel, sendo considerado uma ferramenta de análise hipotética. A função do Solver é localizar um valor ideal para uma fórmula em uma célula. Ele trabalha modificando células variáveis, procurando o resultado ótimo na célula destino com fórmula e podem ser aplicadas restrições para limitar os valores do resultado (MAIA, 2009).

### **4.1 Utilização do Solver**

O Solver é um programa de otimização e resolução de equações e sua instalação é feita de forma opcional. Ele possui três métodos de solução: o método LP Simplex para resolução de problemas lineares, o método do Gradiente Reduzido Generalizado (GRG) para a resolução de problemas não-lineares e o método Evolucionário usado para problemas complexos. A Figura 8 representa a entrada principal dos dados do Solve.

### **Figura 8 –** Caixa principal do Solver

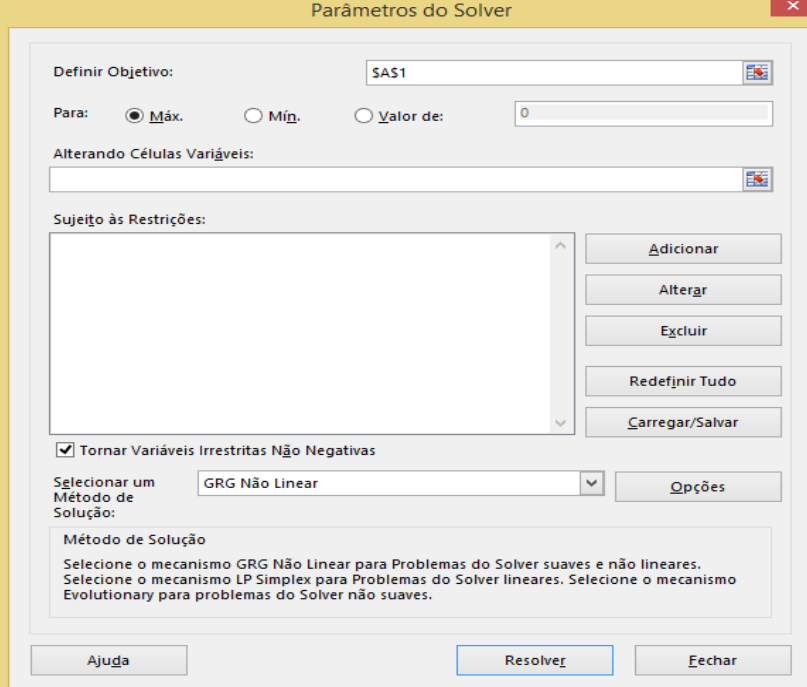

**Fonte: MICROSOFT EXCEL** 

Na caixa de diálogo do Solver, a parte superior a qual a célula objetivo se refere, a definição do objeto representa a função objeto. O programa pede a indicação do objetivo que pode ser de maximização, minimização ou de fazer com que a função atinja um determinado valor. Na parte referente à "Alterando Células Variáveis", serão inseridas as variáveis de projeto na otimização. Na parte " Sujeita as Restrições" é o local de definição das restrições do problema. Quando se quer atribuir uma restrição deve ser escolher a opção "Adicionar", com isso se abrirá uma caixa em que deve-se adicionar a restrição, representada pela Figura 9.

### **Figura 9 –** Caixa para adicionar restrições

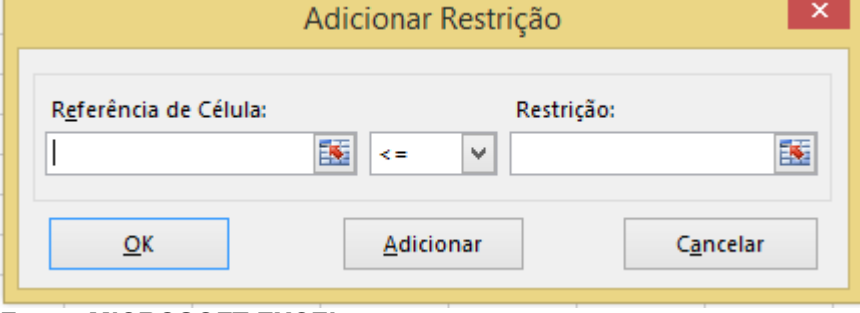

A célula "Referência de Célula" representa a célula que contém as variáveis do projeto e que terá uma restrição de projeto representado pela célula "Restrição", a parte central representa as opções da restrição, que podem ser menor ou igual  $(\le)$ , maior que  $(\ge)$ , igual a  $(=)$ . Para que o número seja inteiro (int), para ser um número binário (bin) e para que a opção seja tudo diferente deve ser usado (dif). Ainda na caixa principal, podemos alterar as células, excluí-las, redefinir tudo ou carregar e salvar as restrições.

O Solver nas versões anteriores não supõe a não negatividade das variáveis, portanto havia a necessidade de criar restrições de não negatividade. Porém, as novas versões possuem a opção de "Tornar as Variáveis Irrestritas Não Negativas".

Nas antigas versões, o Solver somente era composto pelos métodos de programação linear Simplex e pelo método do Gradiente Generalizado Reduzido, ambos da categoria de métodos determinísticos. Com a evolução dos métodos modernos de otimização, foi adicionado o método *Evolucionary* que assim como o

**Fonte: MICROSOFT EXCEL.** 

método dos algoritmos genéticos e evolutivos, ele usa técnicas probabilísticas para encontrar a melhor solução.

 A última parte dos parâmetros do Solve (Figura 8), é a escolha de um método de otimização para o problema, podendo ser escolhido entre os três métodos citados anteriormente. No botão "Opções" são definidas as diretrizes do método de otimização escolhido.

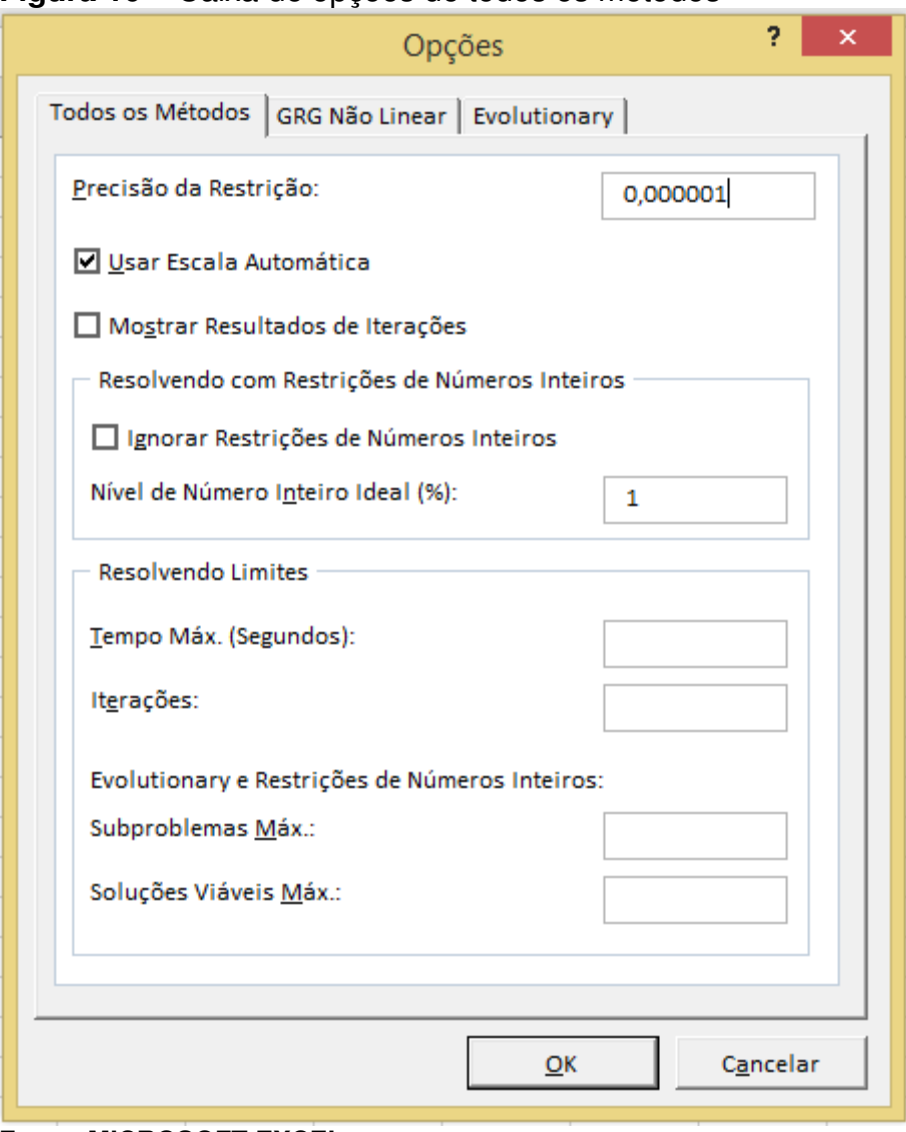

### **Figura 10 –** Caixa de opções de todos os métodos

A Figura 10 representa as definições do método de otimização que serão escolhidas de acordo com o problema. Inicialmente tem-se a aba de opções de todos os métodos onde pode-se escolher a "Precisão da Restrição" que representa o grau de precisão que deseja-se atingir e que para a restrição seja considerada satisfeita, a

**Fonte: MICROSOFT EXCEL.** 

relação entre a referência da célula e o valor da restrição não pode ser ultrapassada por essa quantidade.

A caixa "Usar a Escala Automática" pode ser usada para que ocorra o redimensionamento das variáveis e restrições de objeto, para que não se atinjam valores muito grandes ou muito pequenos para a precisão do projeto.

Em "Resolvendo com Restrições de Números Inteiros" é possível escolher a diferença em percentual máximo que o Solver deve aceitar, essa diferença estando entre o valor inteiro da melhor solução encontrada e o valor não inteiro da melhor solução verdadeira. Além da possibilidade de ignorar as restrições referentes a números inteiros, binários e todos diferentes.

Na opção "Resolvendo Limites" é contido o "Tempo Máximo" que representa o tempo de execução das interações do problema. A opção conta também com as "Interações", onde pode-se definir o número máximo a ser produzido. As últimas alterações são relacionadas ao número máximo de subproblemas que podem ser executados e ao número máximo de soluções viáveis, respectivamente representados por "Subproblemas Max" e "Soluções Viáveis Max".

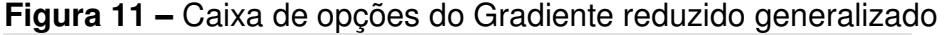

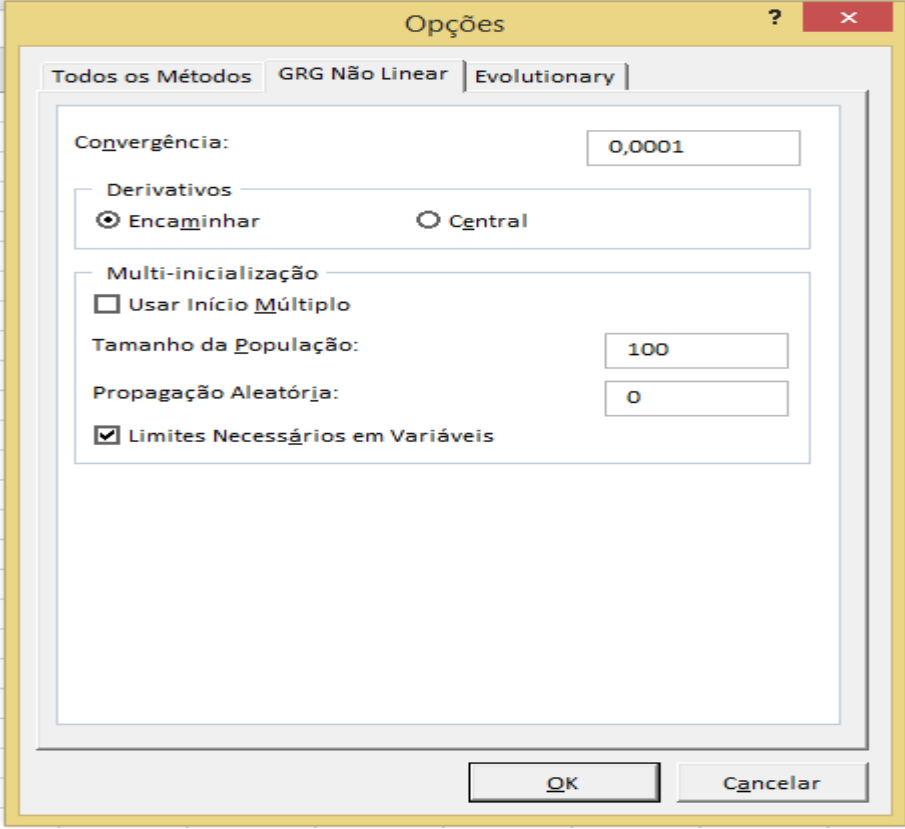

**Fonte: MICROSOFT EXCEL.** 

Na Figura 11 são observadas as opções de modificação dos parâmetros ao método GRG. A "Convergência" define quando o programa deve parar de fazer as interações, ou seja, quando a mudança da célula "definir objetivo" não variar acima da convergência, o programa para.

Os "derivativos" escolhem o tipo de derivada que a função objeto e que suas respectivas restrições serão calculadas. Escolhendo "Encaminha", são estimadas as derivadas por meio de diferenciação adiante, que apresentam resultados mais rápidos. Ao escolher a opção "Central", são estimadas as derivadas por meio de diferenciação central, essas apresentam o dobro de cálculos da planilha em cada solução do problema, tornando mais preciso o resultado, porém aumentando o tempo necessário.

Na parte de "Multi-inicialização", a opção "Usar Início Múltiplo" é onde método GRG será aplicado repetidamente, com valores de partida escolhidos automaticamente para as variáveis de projeto, ocorrendo assim uma otimização global. Em contrapartida, esse é um processo que leva mais tempo para execução.

A escolha do "Tamanho da População" determina o número de pontos de partida das variáveis. Na "Programação Aleatória" deve-se escolher um número inteiro positivo para ser um gerador fixo de números aleatórios a serem gerados os pontos de partida. Por fim, a opção da seleção dos "Limites Necessários em Variáveis" ao ser ativada, o "Multi-inicialização" só será executado se tiver definido limites inferiores e superior em todas as variáveis de projeto na parte de restrições, o que torna o método mais eficaz.

 A última guia de opções dos critérios de execução dos métodos, é referente as opções do método Evolutivo (*Evolutionary*), que apresenta opções de escolha da convergência, tamanho da população, propagação aleatória e limites necessários em variáveis que estão presentes nas outras guias e que possuem o mesmo significado. Como novos critérios a "Taxa de Mutação" representa a frequência relativa com que algum membro da população sofre alteração para criação de uma nova solução. O número que deve ser escolhido para essa opção deve ser entre 0 e 1. Em o "Tempo Máximo Sem Melhoria", é o local onde deve-se escolher o tempo máximo no qual o programa deve continuar sem apresentar melhoria.

A Figura 12 representa a guia de opções do método evolutivo de otimização no Solver.

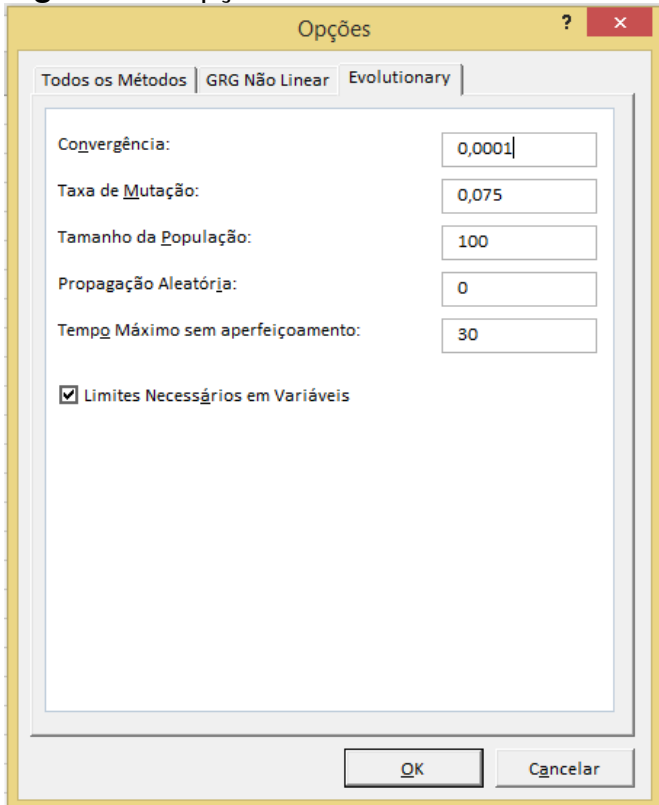

**Figura 12 -** Opções do método evolutivo

**Fonte: Microsoft Excel** 

### **4.2 Resultados do Solver**

Depois da execução do Solver, o programa apresentará a caixa de "Resolução do Solver", representada pela Figura 13.

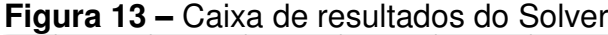

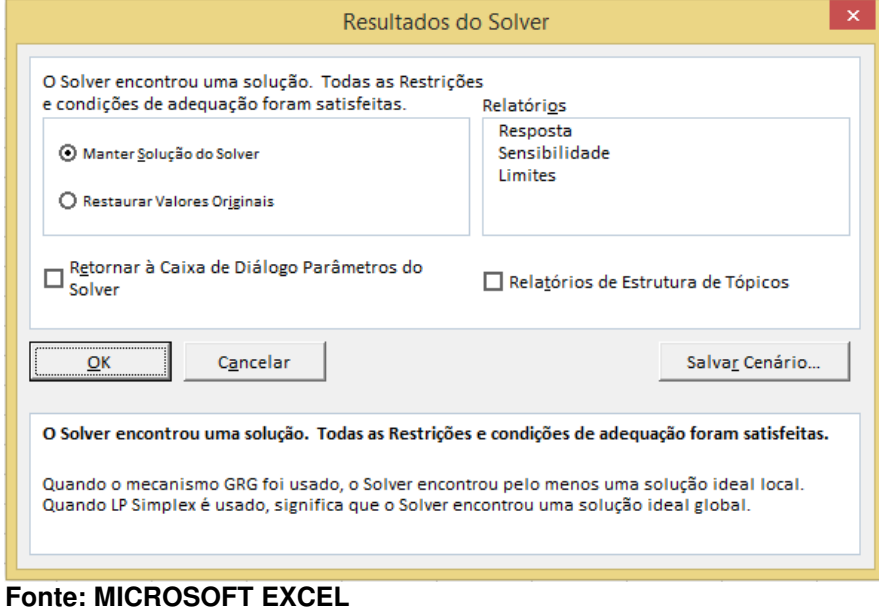

O programa mostra se encontrou a solução global ou se encontrou mais de uma solução para o problema dando a possibilidade de manter a solução encontrada ou retornar para os dados originais.

O programa gera três relatórios para o problema:

- a) Relatório de resposta: fornece o valor original e final da função objeto definida por célula objeto, além de mostrar todas as células variáveis e seus valores iniciais e finais, bem como a lista de restrição e seus status;
- b) Relatório de sensibilidade: fornece os valores definitivos das variáveis de projeto para a solução encontrada, mostrando sua redução e a variação da função objeto para a solução permanecer ótima;
- c) Relatório de limites: dá os limites inferiores e superiores de cada célula nas variáveis de projeto.

# **4.3 Métodos de otimização do Solver**

Como já citado o Solver possui três métodos de otimização, a Programação Linear - Método Simplex, o Método do Gradiente Reduzido Generalizado e o Método evolutivo.

# 4.3.1 Programação linear método Simplex

Segundo Rao (2009) a otimização por programação linear foi reconhecida pela primeira vez em 1930, por um economista ao desenvolver métodos para a alocação de recursos. O método Simplex surgiu na década de 40 e continua a ser o método mais eficiente e popular para solucionar os problemas de programação linear.

A definição da programação linear é aplicada à otimização e à solução de problemas onde a função objeto e as restrições são funções lineares das variáveis de decisão, onde as equações de restrições são subdivididas em igualdade e desigualdade. Entre as maiores contribuições para as técnicas de programação linear deve-se citar as teorias e dualidade de Kuhn e Tucker (RAO, 2009).

Maia (2009) diz que apesar de muitos problemas comuns da engenharia não serem de programação linear, é possível simplificar um problema de otimização não-linear e resolvê-lo.

 A forma de um problema linear é definida pelas expressões (2.1) e (2.2), a e sua forma simplificada pode ser definida por:

Maximizar ou minimizar: 
$$
F(x) = \sum_{i=1}^{n} c_i x_i
$$
 (4.1)

$$
\sum_{i=1}^{n} a_{ij} x_i = b_i \tag{4.2}
$$

Restrições e limites:  $x_i \geq 0$  $i = 1,...,n$  $j = 1, \ldots, m$ (4.3)

A maioria dos problemas não aparecem simplificados dessa maneira, nem com restrição de igualdade ou com variáveis de projeto não-negativas. Para modificar o padrão da restrição, deve-se substituir a restrição (4.3) pela expressão (4.4) que representa a diferença entre duas variáveis positivas. Com isso, para qualquer valor finito de  $x_i$  , deve existir duas variáveis, onde a diferença entre elas seja  $x_i$ . Apesar de facilitar a restrição, o problema dobra a quantidade de variáveis de projeto que devem ser consideradas no problema de otimização (MAIA, 2009).

$$
x_i = x'_i - x''_i
$$
  
\n
$$
x'_i \ge 0
$$
\n(4.4)

$$
x_i^{"} \ge 0
$$
\n(4.5)\n  
\n $i = 1,...,n$ 

A forma matricial está representada pelas expressões (4.6), (4.7) e (4.8);

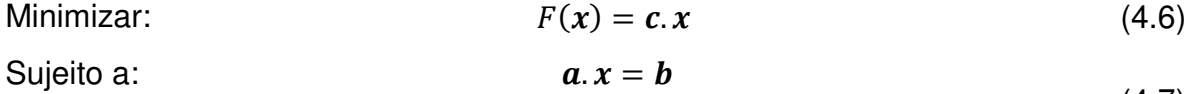

 $x \geq 0$ (4.7)

Onde:

$$
\mathbf{x} = \begin{cases} x_1 \\ x_2 \\ \vdots \\ x_n \end{cases}, \mathbf{b} = \begin{cases} b_1 \\ b_2 \\ \vdots \\ b_n \end{cases}, \mathbf{c} = \begin{cases} c_1 \\ c_2 \\ \vdots \\ c_n \end{cases},
$$
\n
$$
\mathbf{a} = \begin{bmatrix} a_{11} & a_{12} & \dots & a_{1n} \\ a_{21} & a_{22} & \dots & a_{2n} \\ \vdots & \dots & \vdots \\ a_{m1} & a_{m2} & \dots & a_{mn} \end{bmatrix}
$$
\n(4.8)

O método Simplex é executado em duas fases. Primeiramente deve-se encontrar uma solução possível inicial que apresenta somente variáveis  $x_i$  nãonegativas. A primeira fase termina com a tabela Simplex formada por equações canônica. A segunda fase faz o deslocamento da solução ótima possível para o problema de programação linear. Quando um problema já está na forma canônica, pode-se iniciar direto da segunda fase (MAIA, 2009).

A tabela Simplex está representada pela expressão (4.9):

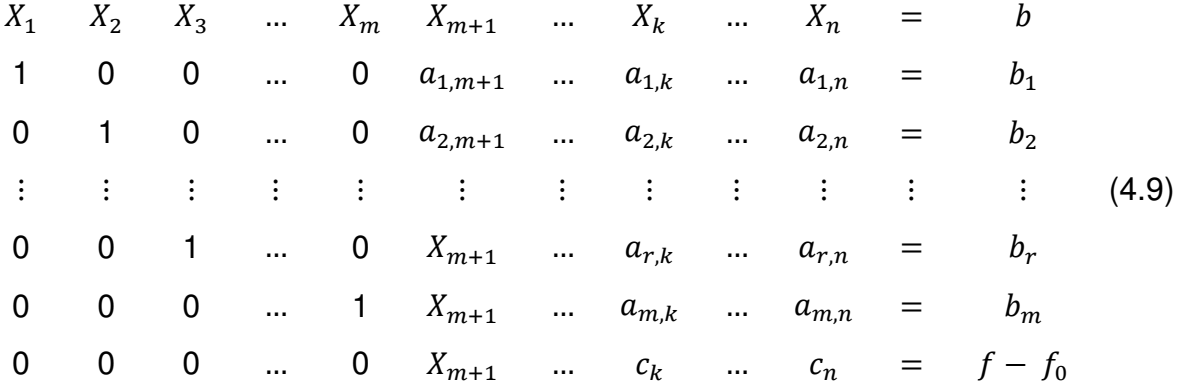

Para aplicação do Solver pelo método LP Simplex, é apresentando o exemplo de uma empresa que fabrica dois tipos de peças usando tornos, fresadores e máquinas de moagem. Os tempos de usinagem de cada máquina e seus lucros são representados pela Tabela 2.

| Tipo de<br>Maquina                                                                                                    | Tempo de máquina necessário |         | Tempo máximo     |
|----------------------------------------------------------------------------------------------------|-----------------------------|---------|------------------|
|                                                                                                    | (minutos)                   |         | disponível por   |
|                                                                                                    | Peça I                      | Peça II | semana (minutos) |
| Tornos                                                                                                    | 10                          | 5       | 2500             |
| Fresadoras                                                                                                    | 4                           | 10      | 2000             |
| Retificadoras                                                                                                    |                             | 1,5     | 450              |
| Lucro por und.                                                                                                    | R\$ 50                      | R\$ 100 |                  |
| $\blacksquare$ $\blacksquare$ $\blacks$ |                             |         |                  |

**Tabela 2 -** Tabela para execução do método Simplex

**Fonte: RAO (2009).** 

 Qual seria a quantidade de peças dos dois tipos para que essa fabrica tenha um lucro máximo?

Os números de partes de maquinas do tipo I e tipo II serão representados por x e y respectivamente. As restrições devido a limitação da produção dessas peças são:

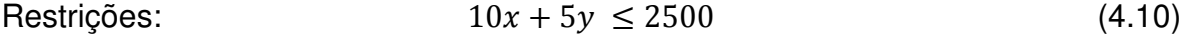

$$
4x + 10y \le 2000 \tag{4.11}
$$

$$
x + 1.5y \le 400 \tag{4.12}
$$

$$
x \ge 0 \tag{4.13}
$$

$$
y \geq 0
$$

A função objeto desse problema de programação linear está representada por:

Maximizar: 
$$
f(x, y) = 50x + 100y
$$
 (4.14)

A formulação do problema em forma de planilha e as configurações do Solver são mostrados nas Figura 14 e 15, respectivamente:

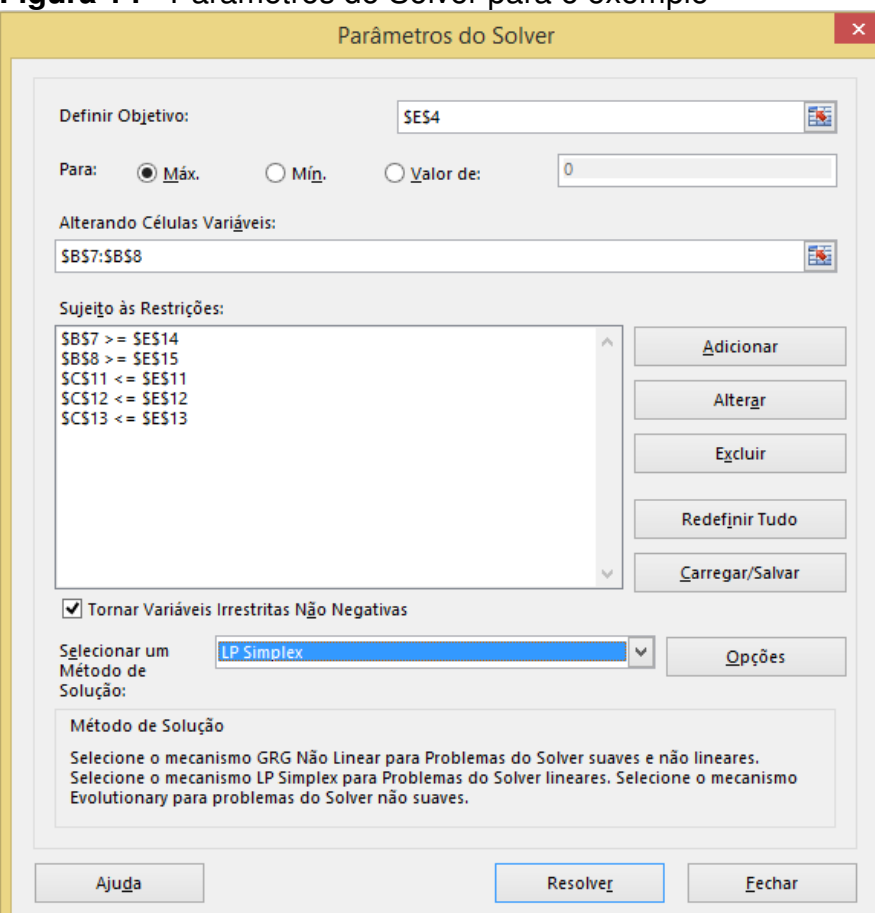

#### **Figura 14 -** Parâmetros do Solver para o exemplo

**Fonte: MICROSOFT EXCEL** 

#### $\mathbb{E} - \theta$ exemplo 1 - Excel Entrar Q Compartilha Inserir Lavout da Página Fórmulas Dados Revisão Exibir V O que você di Arquivo Página Inicial **A Recortar**<br>Colpics - Calibri → 11 - A A = = ■ 多 → B Quebrar Texto Automaticamente Geral<br>
Secondar - → B → B → A + = = = 三 至 田 Mediate Centralizar > → B → 9, 600 % % → E Contration of Tradele Inseri Excluir Formatar → Area de Transferência<br>  $\frac{1}{\sqrt{2}}$   $\frac{1}{\sqrt{2}}$   $\frac{1}{\sqrt{2}}$   $\frac{1}{\sqrt{2}}$   $\frac{1}{\sqrt{2}}$   $\frac{1}{\sqrt{2}}$ Fonte  $r_{\mathbf{s}}$  Alinhamento  $r_{\mathbf{s}}$  Número  $r_{\mathbf{s}}$ Células Estilo Edição 040 A B C D E F G H I J K L M N O 1 Fabricação de Peças  $\overline{2}$  $3<sup>1</sup>$ Função objeto: lucro maximo na produção  $f(x, y) = 50x + 100y$  $f(x,y) = 21.875,00$  $\sqrt{5}$ 6 Variaveis de Projeto:  $X$  187,5  $\overline{7}$  $\, 8$ 125  $\mathsf{y}$  $\,9$  $10$ Restrições: 11  $10x + 5y \le 2500$  2500 <= 2500  $12 \quad 4x + 10y \le 2000$  $2000 \leq$ 2000  $x + 1.5y \le 400$ 400  $375$  $\leq$  $14$  $x \geq 0$  $\overline{\mathbf{0}}$  $\geq$  $\mathbf{x}$  $y \ge 0$  $15$  $\geq$  $\mathbf{o}$  $\mathbf{y}$  $16$  $17$ 18 Relatório de Respostas 1 | Relatório de Sensibilidade 1 | Relatório de Limites 1 | Exemplo | ⊕ **Branch** ■■■■ -- $\overline{4}$

### **Figura 15 -** Planilha montada com o problema do exemplo

### **Fonte: Microsoft Excel**

Esse problema é simples e a solução apresentada pelo programa, foi que quando x tem o valor de 187,5 unidades o y tenha o valor de 125 unidades. Com isso a fábrica vai conseguir o lucro máximo.

### 4.3.2 Método do Gradiente Reduzido Generalizado

O método do Gradiente Reduzido Generalizado foi criado por Carpentier e Abadie em 1966 que como o nome já diz, foi generalizado do método do Gradiente Reduzido criado por Rosen em 1960 que tinha o propósito de solucionar problemas de programação matemática com função objeto não-linear e restrições lineares. Em 1961 Rosen estendeu o método para funções não-lineares com restrições nãolineares.

O método do tipo GRG tem similaridade computacional com o método Simplex, como o uso de técnicas de fatoração de matrizes e de manipulação. Com ele foram desenvolvidos programas eficientes e práticos.

O método tem como filosofia básica um conjunto de restrições de igualdade não-lineares formado por um sistema de equações, onde pode-se definir uma variável de projeto em função de outras.

Segundo Maia (2009) o método GRG também introduziu uma variável de folga, para cada restrição de desigualdade. As expressões (4.15) a (4.19) indicam esse formato:

Função objeto:  $F(x)$  (4.15) Restrições:  $G_i(x) + x_{i+n} = 0$  (4.16)

 $k = 1, ..., l$ 

 $i = 1, \ldots, n$ 

- 
- $H_k(x) = 0$  (4.17)

$$
x_i' \le x_i \le x_i \tag{4.18}
$$

$$
x_{j+n} \ge 0 \tag{4.19}
$$

Onde:  $j = 1, ..., m$ 

Pela expressão, o vetor x tem  $n$  variáveis de projeto, e também terá  $m$ variáveis de folga. Com isso podemos separar o vetor  $x$  em variáveis dependentes  $Z$ , e por Y variáveis independentes.

$$
x = \begin{Bmatrix} Z \\ Y \end{Bmatrix} \tag{4.20}
$$

Combinando as restrições de igualdade e restrições de limites e como os limites superiores associados as variáveis de folga são muito distantes, podendo-se definir o problema de otimização da seguinte forma:

Maximizar ou minimizar:

\n
$$
F(Z, Y)
$$
\nSubjecto:

\n
$$
H_k(x) = 0
$$
\n(4.21)

$$
j = 1, ..., m + 1
$$
 (4.22)

$$
x_i' \le x_i \le x_i^{\dagger}
$$
  
\n
$$
i = 1, \dots, n + m
$$
\n(4.23)

Diferenciando a função e as restrições:

$$
dF(x) = \nabla_z F(x). dZ + \nabla_Y F(x). dY \qquad (4.24)
$$

$$
dH_k(x) = \nabla_z H_k(x). dZ + \nabla_Y H_k(x). dY
$$
  
\n
$$
k = 1, ..., n + m
$$
\n(4.25)

As variáveis dependentes  $(Z)$  e as variáveis independentes  $(Y)$ , representam o gradiente. Para garantir a viabilidade da solução, as restrições estão inicialmente satisfeitas com qualquer variação nas variáveis de projeto, segue  $dH_k(x) = 0$  na equação (4.26). Expressando na forma matricial tem-se:

$$
dH(x) = \begin{bmatrix} \nabla_Z^T H_1(x) \\ \nabla_Z^T H_2(x) \\ \n\vdots \\ \nabla_Z^T H_{m+1}(x) \end{bmatrix} . dZ + \begin{bmatrix} \nabla_Y^T H_1(x) \\ \nabla_Y^T H_2(x) \\ \n\vdots \\ \nabla_Y^T H_{m+1}(x) \end{bmatrix} . dY
$$
\n(4.26)\n
$$
dH(x) = [A] . dZ + [B] . dY
$$
\n(4.27)

Como [A] é uma matriz (m+1) por (n-1) e [B] é uma matriz quadrada (m+1),  $(m+1)$ , a equação (4.27) pode ser resolvida por uma variação correspondente dY nas variáveis dependentes, segundo o método. Com isso pode-se manter a viabilidade: Sendo a derivada das variáveis independentes:

$$
dY = -[B]^{-1}[A] \cdot dZ \tag{4.28}
$$

Definindo uma variável de projeto a outra temos:

$$
dF(x) = \nabla_z F(x). dZ + \nabla_Y F(x). -[B]^{-1}[A]. dZ
$$
\n(4.29)

Com essa simplificação, podemos definir o GRG com a expressão (4.30):

$$
\frac{dF(x)}{dz} = \nabla_Z F(x) \cdot [B]^{-1} [A] \cdot \nabla_Y F(x) \tag{4.30}
$$

Através do exemplo proposto dor Sacoman (2012), onde considera-se o problema de otimização de um elemento para a construção em série em forma de viga-caixão, bi apoiada em consolos, como ilustrado na Figura 16.

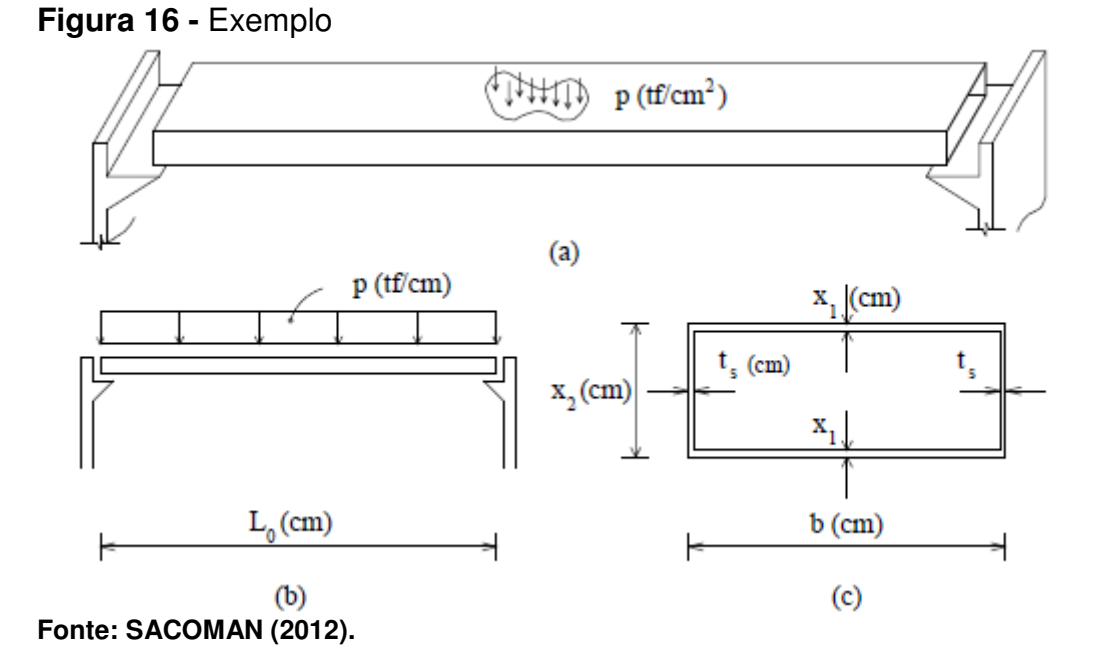

Os dados do projeto são demonstrados na Tabela 3.

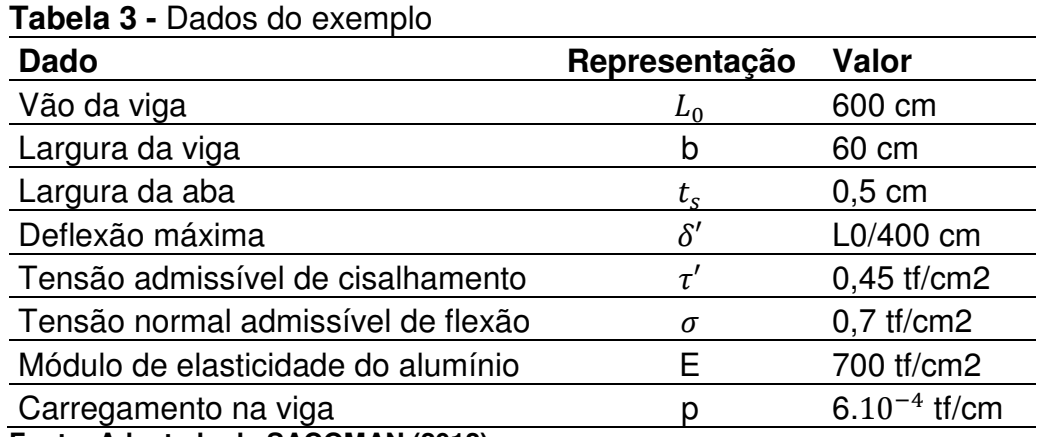

**Fonte: Adaptado de SACOMAN (2012).** 

A viga é projetada de forma que atenda as seguintes exigências:

a) O peso da estrutura deve ser mínimo (minimizar  $P(x_1, x_2)$ );

b) As dimensões de  $x_1 e x_2$  devem ser positivas  $(x_1, x_2 \ge 0);$ 

c) A máxima tensão de cisalhamento e tensão normal não pode exceder a admissível ( $\tau \leq \tau'$  *e*  $\sigma_B \leq \sigma$ );

d) Não deve ocorrer flambagem nas abas  $((\sigma_b \leq \sigma_k))$ ;

e) A máxima deflexão não deve exceder a admissível ( $(\delta \leq \delta').$ 

 $\sigma_k$  é a tensão admissível de flambagem. Os diagramas de momento fletor e força cortante são representados nas Figuras 17 e Figura 18 respectivamente, assim como suas expressões.

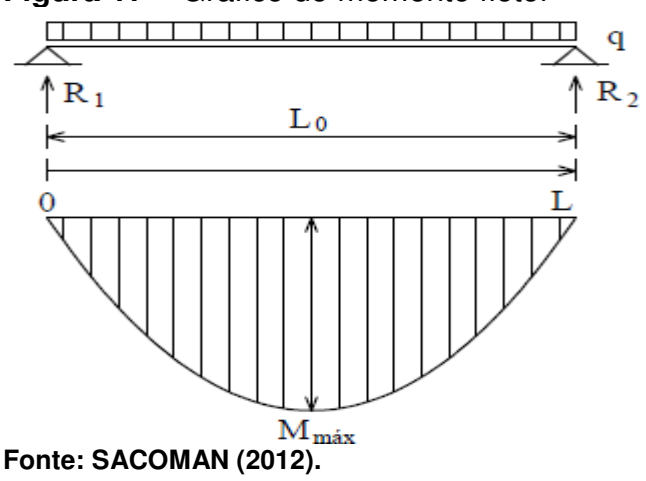

### **Figura 17 –** Gráfico do momento fletor

$$
R_1 = R_2 = \frac{qL_0}{2} \text{ (tf)}
$$
 (4.31)

$$
M(L) = R_1 L - \frac{qL^2}{2} (t f.cm)
$$
\n(4.32)

**Figura 18 –** Gráfico da força cortante

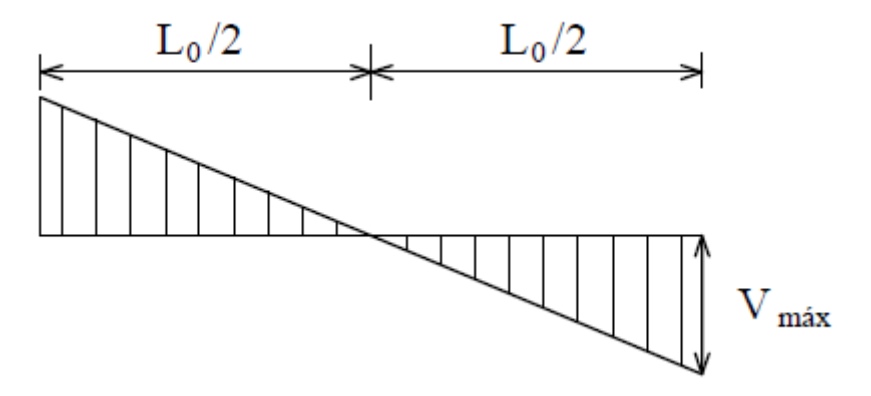

**Fonte: SACOMAN (2012).** 

$$
V(L) = \frac{dM(L)}{dL} = R_1 - qL \, (tf) \tag{4.33}
$$

$$
p = 6.10^{-3} \text{ tf/cm} \tag{4.34}
$$

$$
A = b. x_2 - [(b - 2t_s)(x_2 - 2x_1)] = 118. x_1 + x_2 \quad (cm^2)
$$
 (4.35)

$$
g = \gamma. A = 2.7.10^{-6} \cdot (118. x_1 + x_2)(\text{tf/cm}) \tag{4.36}
$$

Logo:

$$
R_1 = R_2 = 1.8 + 0.81 \cdot 10^{-3} (118x_1 + x_2) \qquad (tf)
$$
\n(4.37)

$$
M_{max} = M\left(\frac{L_o}{2}\right) = 270 + 0.1215(118x_1 + x_2) \qquad (tf.cm)
$$
\n(4.38)

$$
V_{max} = V(0) = R_1 = 1.8 + 0.81.10^{-3}.(118x_1 + x_2) \quad \text{if} \tag{4.39}
$$

$$
\tau_{max} = \frac{V_{max}}{t_s \cdot x_2} = \frac{1.8 + 0.81 \cdot 10^{-3} \cdot (118x_1 + x_2)}{x_2} \quad \text{tf/cm}^2 \tag{4.40}
$$

$$
\sigma_B = \frac{M_{max}}{x_1 x_2 b} = \frac{4.5 + 2.025 \cdot 10^{-3} (118x_1 + x_2)}{(x_1 x_2)} \quad \text{tf/cm}^2 \tag{4.36}
$$

$$
\sigma_k = \frac{\pi^2}{3(1 - v^2)} \left(\frac{x_1}{B}\right)^2 = 0.703x_1^2 \qquad \text{tf/cm}^2 \tag{4.41}
$$

$$
\frac{\delta}{L_0} = \frac{5 (qL_0^3)}{384EI} = \frac{(48214,3[6.10^{-3} + 2,7.10^{-6}(118x_1 + x_2))}{x_2^3 + 354x_1.x_2^2}
$$
(4.42)

Onde,

v: coeficiente de Poisson;

 $\delta$  $\iota_{0}$ : momento de inércia da seção.

O peso da estrutura é dado por  $P(x_1, x_2) = \gamma$ .  $L_0$ . A com  $\gamma e L_0$  constantes, logo, a função a ser otimizada será $\frac{P}{\sqrt{N}}$  $\frac{\ }{\gamma L_0}=A$ 

Então, o problema se reduz a:

Minimizar: 
$$
118. x_1 + x_2
$$
 (4.43)

Sujeito:  $s. a: x_1, x_2 \ge 0$  (4.44)

$$
g_1(x) = 0.45x_2 - 1.8 + 0.81 \cdot 10^{-3} \cdot (118x_1 + x_2) \ge 0;
$$
\n(4.45)

$$
g_2(x) = 0.7x_1 \cdot x_2 - 4.5 - 2.025 \cdot 10^{-3} (118x_1 + x_2) \ge 0;
$$
 (4.46)

$$
g_3(x) = 0.703x^3{}_1.x_2 - 4.5 - 2.025.10^{-3}(118x_1 + x_2) \ge 0
$$
\n
$$
(4.47)
$$

$$
g_4(x) = x_2^3 + 354x_1 \cdot x_2^2 - 19285714,29[6.10^{-3} + 2.7.10^{-6}(118x_1 + x_2)] \ge 0 \tag{4.48}
$$

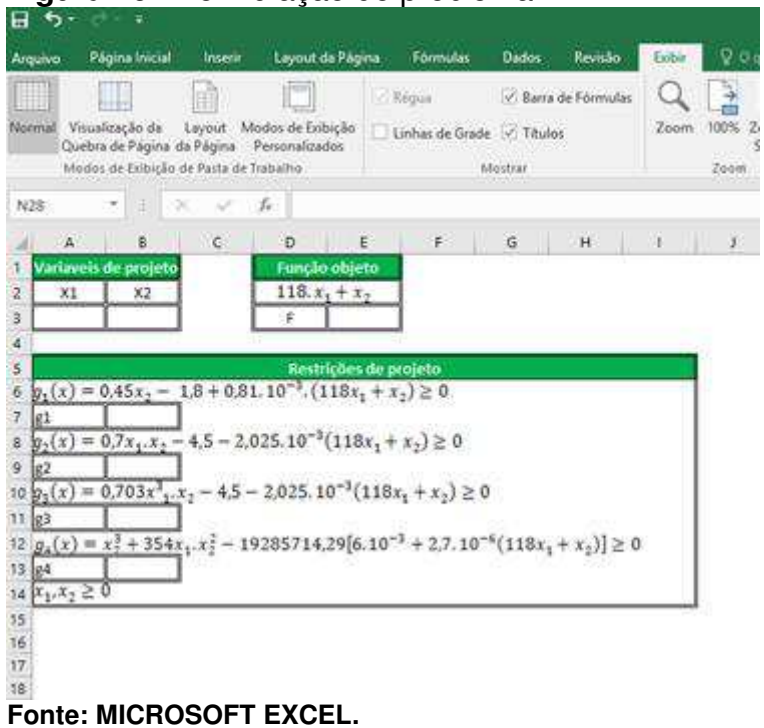

Os parâmetros do Solver para o problema estão representados pela Figura 20 abaixo:

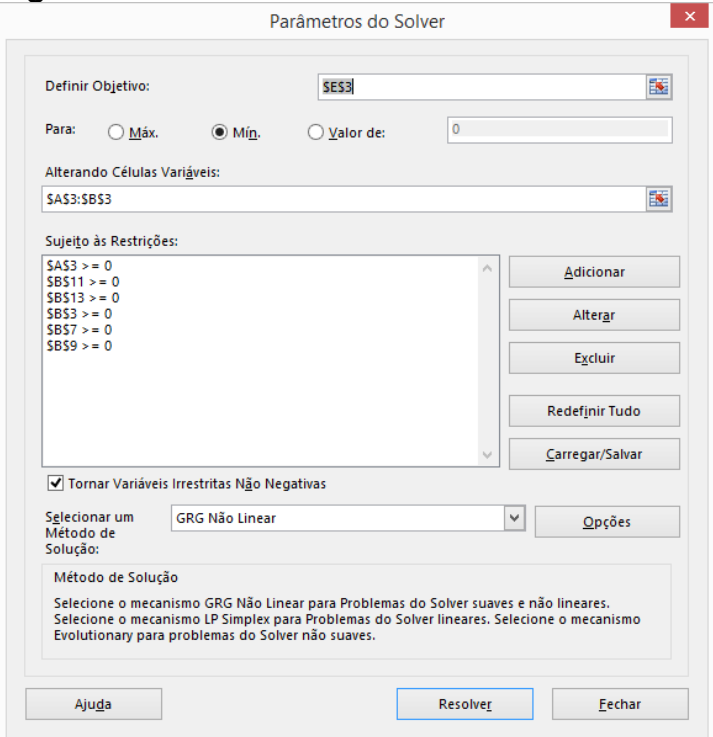

**Figura 20 -** Parâmetros do Solver

**Fonte: MICROSOFT EXCEL.** 

# **Figura 19 -** Formulação do problema

Depois da execução do Solver, podemos analisar a solução através dos relatórios onde podemos ter dados como valores iniciais e finais verificando se a solução final é viável ou não e verificar quais são as restrições ativas.

> Para esse problema, o resultado ótimo acontece quando temos os valores:  $x_1 = 0,64$  cm;  $x_2$ = 25,28 cm;

4.3.3 Método evolutivo

O método evolucionário faz parte da categoria dos métodos determinísticos, que usam algoritmos probabilísticos usando a função objeto com parâmetros estocásticos, ou seja, tem origem em parâmetros aleatórios. Por isso uma das desvantagens desse método é que não se pode determinar se a solução encontrada é a ideal, pois esse método heurístico não sabe quando parar. Para o método ele só sabe que a solução encontrada é melhor que as anteriores. Com isso o método para e retorna quando as regras do método indicam que o não pode ter um maior progresso.

Para Bastos (2004) os métodos heurísticos apresentam uma série de vantagens em relação aos métodos determinísticos, onde podemos citar:

- Não requerem que a função objeto seja continua ou diferenciável;
- Otimizam um grande número de variáveis;
- São de fácil implementação computacional;
- A função objeto e as restrições não precisam necessariamente ter uma representação matemática;
- São flexíveis para trabalhar com restrições arbitrarias e otimizam múltiplas funções com objetivos conflitantes;
- Não tem restrição quanto ao ponto de partida;
- Não necessitam de formulações complexas ou reformulações para o problema.

 Os algoritmos Evolucionários se diferenciam dos outros métodos heurísticos, pois possuem inspiração em processos evolutivos encontrados na natureza. Para Barbosa (1997) os algoritmos têm algumas características principais sendo elas:

- Empregam uma população de indivíduos, que representam as possíveis soluções do problema;
- Trabalha sobre uma codificação das possíveis soluções (genótipos) e não sobre as soluções (fenótipos) propriamente ditas;
- Tem regras de transição probabilísticas;
- Não necessitam de muita informação sobre a função objeto e restrições.

Apesar de ser um método muito utilizado no momento e de ser utilizado com sucesso na otimização em problemas de engenharia, sua maior desvantagem é o tempo de execução e poder de processamento necessário. Como dito anteriormente, esse método não necessariamente encontra a melhor solução do problema, e quanto mais perto se quer chegar da solução ótima, mas tempo e processamento serão exigidos.

Como a maioria dos termos aplicados a algoritmos evolucionários e genéticos são de processos evolutivos, Bastos (2004) define os principais termos como:

- a) Cromossomo: É uma cadeira de caracteres que codificam informações relativas as variáveis do problema. No problema, representa um indivíduo codificado. Cada indivíduo codificado representa uma possível solução para o problema.
- b) Indivíduo: Faz parte da população no espaço e busca original do problema.
- c) Gene: unidade básica do cromossomo, que transmite as características do organismo. É um parâmetro codificado no cromossomo.
- d) Genótipo: representa as informações contidas nos cromossomos ou genoma.
- e) Fenótipo: é a expressão de um conjunto de parâmetros ou a solução alternativa do problema. Que representa um cromossomo codificado.
- f) População: conjunto de indivíduos ou cromossomos.
- g) Geração: o número de iterações que serão executadas.
- h) Operações genéticas: conjunto de operações que serão realizadas sobre um dos cromossomos.

i) Função aptidão: a função objeto equivale a função aptidão.

Podemos adotar a representação feito por Carbono (2005) como uma representação geral do algoritmo evolutivo:

**Figura 21 -** Representação geral de um algoritmo evolutivo

```
Início
 < 1 > Inicializar População (aleatoriamente)
 < 2 > Avaliar População (cada candidato)
 < 3 > Enquanto critério de parada não for satisfeito, Repetir
      < 3.1 > Selecionar pais (melhores individuos)
      < 3.2 > Recombinação (pares de pais)
      < 3.3 > Mutação (resultado da recombinação)
      < 3.4 > Avaliar novos candidatos
      < 3.5 > Selecionar indivíduos para a próxima geração
       Fim do Enquanto
Fim
```
**Fonte: CARBONO (2005).** 

O processo do algoritmo evolutivo pode ser desenvolvido segundo os seguintes processos (BARBOSA, 1997; HOLTZ, 2005; MICHALEWICZ, 1996).

Primeiramente deve-se haver uma representação ou codificação dos indivíduos para utilizar o algoritmo evolutivo, ou seja, representar os elementos do espaço real para o espaço do algoritmo, considerando um problema de otimização bidimensional e que o alfabeto é composto por uma representação binaria. Duas de suas possíveis soluções são  $x_1$  e  $x_2$ . Cada cromossomo é codificado com cinco *bits* para cada uma das variáveis do problema, podendo representadas por:

$$
x_1=01110
$$

$$
x_2=00001
$$

A junção dessas variáveis seria considera genes que formam o cromossomo, onde 0111000001 seria uma solução do problema. Para a recuperação das variáveis no espaço real, é necessária uma descodificação. Bastos (2004) afirma que a codificação binária tem vantagens, pois apresenta facilidade para criar e manipular vetores binários além de apresentar precisão rigorosa para cada variável.

A principal função da população é evoluir, ou seja, se modificar e com isso manter as possíveis soluções. Quase todos os métodos utilizam o tamanho da população constante. A população geralmente é iniciada com indivíduos aleatórios, caso a população inicial já tenha um ponto inicial definido que torne mais próximo da

solução ótima do problema. A função aptidão seleciona os indivíduos que tem mais qualidade para o problema, fazendo o desenvolvimento da população.

Os operadores genéticos trabalham sobre a codificação no genótipo e não sobre os fenótipos, ou seja, codificam possíveis soluções criando novos indivíduos a partir dos antigos. Os principais operadores genéticos são a mutação e recombinação.

A seleção dos indivíduos faz com que os melhores indivíduos ganhem destaque e tenham uma próxima geração deles, permitindo que suas qualidades sejam passadas.

O critério de parada é um dos problemas como citado anteriormente. Como não há garantia de encontrar o resultado ótimo, esse não pode ser considerado um bom critério de parada. Para esse método tem-se o tempo máximo de execução para quando a variação dos indivíduos com relação a sua melhoria seja muito pequena.

# **5 FORMULAÇÃO PARA MINIMIZAR O CUSTO DA FLEXÃO SIMPLES EM VIGAS**

Este capitulo tem como objetivo mostrar a formulação para minimizar o custo de vigas através da mudança de seção transversal ou de outros parâmetros do problema além de mostrar a formulação da função objeto, selecionar as variáveis de projeto e formular as restrições.

O dimensionamento ótimo de vigas de concreto armado sofrendo flexão simples pode envolver uma série de restrições e limites impostos pela norma além de possíveis variáveis que podem ser modificadas em busca de melhorar o resultado.

## **5.1 Variáveis de projeto**

As principais variáveis que podem ser definidas como parâmetros para otimização de vigas de concreto armado sofrendo flexão simples são: largura da seção transversal, altura da seção transversal, área de armadura de tração, altura útil da seção, profundidade da linha neutra, resistência característica do concreto.

As variáveis que serão escolhidas para o problema de otimização são:

- $\bullet$   $A_s$ : Área de armadura tracionada na seção transversal;
- $\bullet$  d: Altura útil da seção Transversal da viga;
- $\bullet$  x: A altura da linha neutra.

A escolha da altura útil facilita o processo de otimização diminuindo algumas interações. A largura da seção transversal da viga é uma das variáveis mais indicadas para escolha de uma variável de projeto, porém nem sempre é possível que a largura da seção da viga seja variada, por muitas vezes ser fixada para ter a mesma dimensão da parede.

A escolha da altura da linha neutra é variável fundamental para determinar o equilíbrio da seção, portanto tem fundamental função no dimensionamento, porém não está diretamente ligada com a otimização do problema.

### **5.2 Função objetivo**

Como citado, o principal objetivo é minimizar os custos da seção transversal de uma viga de acordo com suas solicitações e restrições. O custo depende de muitos fatores que podem ou não serem ligados ao dimensionamento, mas estão presentes, como preço dos materiais, preço da mão de obra, ferramentas, equipamentos usados, entre outros. Portanto, para a escolha dos preços, serão adotados os preços aproximados do sistema nacional de pesquisa de custos e índices da construção civil (SINAPE). Com isso, a função objetivo pode ter dados uniformes facilitando a sua confecção.

 Como a área da armadura é uma das variáveis do projeto, o custo dela depende do peso e este é dimensionado pela sua massa especifica e diâmetro de cada barra por cada metro de seu comprimento. Por isso, a determinação do seu custo terá uma simplificação em que será adotada um massa especifica  $(\rho_s)$  segundo a norma e o custo deste representará uma média dos custos de todos os diâmetros.

Com isso, podemos definir o valor da armadura longitudinal por comprimento unitário:

$$
V_s = A_s \cdot \rho_s \cdot C_s \tag{5.1}
$$

 $A_s$ : Área do aço tracionado da armadura longitudinal;

 $\rho_s$ : Massa especifica do aço;

 $C_s$ : Custo da armadura, por unidade de massa;

O valor do custo concreto depende de dois parâmetros. Custo é diretamente ligado a quantidade de material utilizado e de sua resistência característica. Os custos de mão de obra e outros fatores estão embutidos na classe do concreto escolhido para a situação.

 Então, o valor do concreto por metro pode ser representado do pela expressão:

$$
V_c = A_c \cdot C_c \tag{5.2}
$$

 $C_c$ : Custo do concreto, por unidade de volume;

 $A_c$ : Área da seção transversal da viga

O custo das formas é em função da área gasta para compor a viga de concreto, ou seja, as laterais e a base multiplicados pelo custo de materiais, fabricação e montagem.

Esse valor é expresso por:

$$
V_f = (2h + b_w).C_f \tag{5.3}
$$

Com a junção de todos esses parâmetros já definidos, pode-se determinar a expressão final do custo, obtendo-se a função objeto do problema de minimização dos custos.

Ela pode ser descrita:

$$
F = V_f + V_c + V_s \tag{5.4}
$$

Substituindo as equações (5.1), (5.2) e (5.3) na equação (5.4):

$$
F = A_s \cdot \rho_s \cdot C_s + A_c \cdot C_c + (2h + b_w) \cdot C_f \tag{5.5}
$$

$$
F = A_s \cdot \rho_s \cdot C_s + (b_w \cdot h) \cdot C_c + (2h + b_w) \cdot C_f \tag{5.5}
$$

### **5.3 Restrições de projeto**

A última etapa da definição do problema, está em definir e atribuir todas as restrições que o projeto possui. Portanto, serão apresentadas as restrições ao problema a seguir.

5.3.1 Restrições de equilíbrio

Para o caso das vigas, serão considerados todos os conceitos abordados anteriormente no Capitulo 3 do presente trabalho. Portanto, para a Figura 22 tem-se:

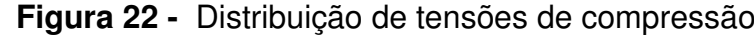

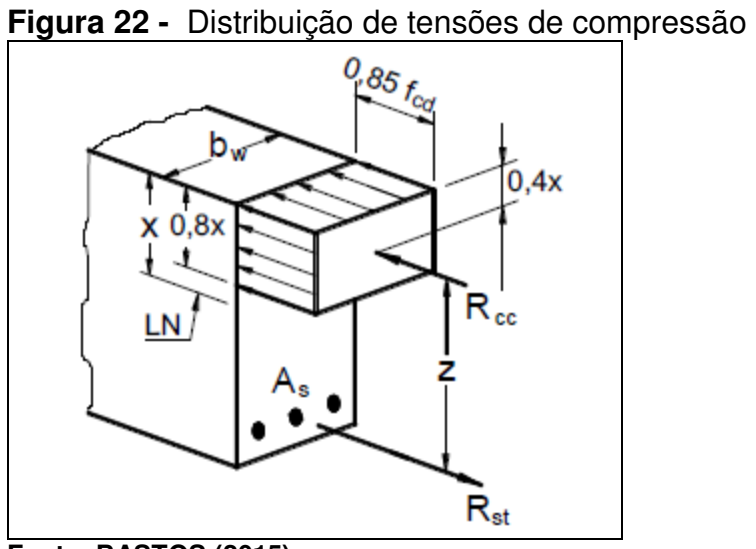

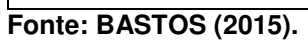

$$
R_c - R_s = 0 \tag{5.6}
$$

$$
M_d = R_c \cdot (d - \frac{y}{2}) \tag{5.7}
$$

Onde,

$$
y = 0.8 \, x \tag{5.8}
$$

$$
R_c = 0.8x. b_w. 0.85 f_{cd}
$$
 (5.9)

$$
R_s = \sigma_s \cdot A_s \tag{5.10}
$$

Portanto, podemos definir as restrições de equilíbrio por:

$$
0.8x. b_w. 0.85f_{cd} - \sigma_s. A_s = 0 \tag{5.11}
$$

$$
0.8x. b_w. 0.85 f_{cd}. \left( d - \frac{0.8 x}{2} \right) - M_d = 0 \tag{5.12}
$$

5.3.2 Restrição dos limites de Armadura

Segundo a NBR 6118:2014 (ABNT,2014), o limite de uma área máxima de armadura na seção, para que não seja violada nenhuma condição de necessária de segurança, assim como limita a armadura mínima, é expressa a seguir:

$$
A_{smin} = \rho_{min}.b_w.h \tag{5.13}
$$

$$
A_{sm\acute{a}x} = 4\%, b_w, h \tag{5.14}
$$

### 5.3.3 Limites Geométricos

Há restrições que a norma impõe para a geometria da seção onde não é recomendado projeto com dimensões menores que o limites específicos. Desta forma, tem-se:

$$
d \ge 0 \tag{5.15}
$$

$$
b_w \ge 0
$$
  
 
$$
0 \le x \le d
$$
 (5.16)

5.3.4 Restrição de compatibilidade

A altura da linha neutra pode ser geometricamente expressa por:

$$
x = \frac{\varepsilon_c \cdot d}{\varepsilon_c + \varepsilon_{sd}}\tag{5.17}
$$

O dimensionamento a flexão deve ser feito sempre de forma que a ruptura aconteça entre os domínios de deformação 2 e 3. Dentre os domínios, a forma que leva a uma seção ser mais econômica acontece quando a ruptura ocorre com a seção normalmente armada, no limite do domínio 3, onde os materiais estão trabalhando próximos a seus limites e a ruptura ocorre de forma dúctil.

Para aço CA-50 temos os limites:

$$
\frac{x_{23}}{d} \ge 0.259\tag{5.18}
$$

$$
\frac{x_{34}}{d} \le 0.628\tag{5.19}
$$

5.3.5 Restrição de ductilidade

De acordo com a NBR 6118:2014 (ABNT, 2014), a profundidade da linha neutra deve se limitar aos valores:

$$
\frac{x}{d} \le 0.45 \text{ , se } f_{ck} \le 50 MPa \tag{5.20}
$$

$$
\frac{x}{d} \le 0.35 \text{ , se } f_{ck} \ge 50MPa \tag{5.21}
$$

# **5.4 Definição final**

Depois de definidas todas as restrições relativas ao problema e escolhidas as variáveis, o problema final é apresentado pelas seguintes formulações:

Minimizar:

$$
F = A_s \cdot \rho_s \cdot C_s + (b_w \cdot h) \cdot C_c + (2h + b_w) \cdot C_f \tag{5.22}
$$

Sujeito a:

$$
0.8x. b_w. 0.85f_{cd} - \sigma_s. A_s = 0 \tag{5.23}
$$

$$
0.8x. b_w. 0.85 f_{cd}. \left(d - \frac{0.8 \cdot x}{2}\right) - M_d \ge 0
$$
\n
$$
M_d - M_{sd} \le 0
$$
\n(5.24)

$$
A_s - A_{smin} \ge 0 \tag{5.25}
$$

$$
A_s - A_{sm\acute{a}x} \le 0 \tag{5.26}
$$

 $d \ge 0$  (5.27)

$$
x - d \le 0 \tag{5.28}
$$

$$
x \ge 0 \tag{5.29}
$$

$$
\frac{x_{23}}{d} \ge 0.259\tag{5.30}
$$

$$
\frac{x_{34}}{d} \le 0.628\tag{5.31}
$$

$$
\frac{x}{d} \le 0.45 \text{ , se } f_{ck} \le 50 MPa \tag{5.32}
$$

$$
\frac{x}{d} \le 0.35 \text{ , se } f_{ck} \ge 50 MPa \tag{5.33}
$$

Dados de entrada do para o projeto:

h: Altura da seção transversal

ܿ: Cobrimento;

 $b_w$ :Largura da seção transversal da seção;

 $\rho_c$ : Peso especifico do concreto;

 $\rho_{s}$ : Massa especifica do aço;

 $f_{ck}$ : Resistencia característica do concreto;

 $f_{\gamma k}$ : Resistencia característica ao escoamento do aço;

 $C_c$ : Custo do concreto, por unidade de volume;

 $C_s$ : Custo da armadura, por unidade de massa;

 $C_f$ : Custo da forma, por unidade de área;

Pelo sistema nacional de pesquisa de custos e índices da construção civil (SINAPE), com os dados disponíveis mais atualizados, temos:

Custo do concreto, por unidade de volume, para um  $f_{ck}$  de 20MPa:

 $C_c$ : R\$ 289,65.

Custo da forma, por unidade de área, incluindo material, fabricação, montagem e desmontagem:

 $C_f$ : R\$ 56,32.

Custo da armadura, por unidade de massa, incluindo corte, dobra, montagem, mão de obra e materiais, a média do valor é:

 $C_s$ : R\$ 4,34.

### **6 EXEMPLOS DE APLICAÇÃO**

### **6.1 Exemplo de aplicação 1**

Como primeiro exemplo (Figura 23), tem-se um dimensionamento da armadura da flexão simples proposto por Bastos (2015), para a determinação do custo por metro de uma viga biapoaida.

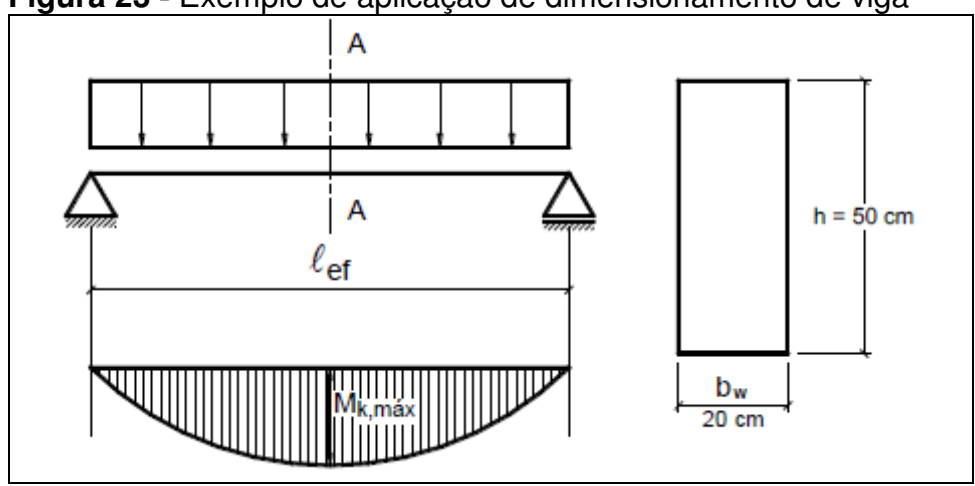

**Figura 23 -** Exemplo de aplicação de dimensionamento de viga

**Fonte: BASTOS (2015)** 

Dados:  $M_{kmax}$ = 10.000 KN.cm  $\gamma_f$  = 1,4 ;  $\gamma_s$  = 1,1,5  $h=50$  cm  $d = 47$  cm  $b_w = 20$  cm  $c = 3$  cm Materiais: C20 CA-50

Esse problema é mais normal no dia-a-dia do engenheiro estrutural, onde a incógnita principal é a área de armadura. A resolução é direta, onde primeiramente deve-se encontrar a posição da linha neutra através da variável  $(x)$ , com isso, podese aplicar as equações do capitulo 3, com isso tem-se:

$$
M_d = M_{kmax} \cdot \gamma_f \tag{6.1}
$$

$$
M_d = 10.000.1,4 \tag{6.2}
$$

$$
M_d = 14.000 \, KN.cm \tag{6.3}
$$

$$
f_{cd} = \left. \frac{f_{ck}}{\gamma_c} \right| \tag{6.4}
$$

$$
f_{cd} = \frac{2}{1.4} \tag{6.5}
$$

$$
f_{cd} = 1.43 \text{ KN/cm}^2 \tag{6.6}
$$

$$
M_d = 0.68. x. b_w. f_{cd}. (d - 0.4x)
$$
 (6.7)

$$
14000 = 0,68. x. 20.1,43. (47 - 0,4x) \tag{6.8}
$$

$$
x^2 - 117.5x + 1801.8 = 0 \tag{6.9}
$$

Resolvendo a equação tem-se que a posição da linha neutra pode ser:

$$
x_1 = 99,4 \text{ cm}
$$

$$
x_2 = 18,1 \text{ cm}
$$

O primeiro resultado não interessa pois  $x_1 \geq d$ , então a posição da linha neutra é  $x_2 = 18,1$  cm. Continuando o dimensionamento, tem-se:

$$
A_s = \frac{M_d}{f_{yd} \cdot (d - 0.4x)}
$$
(6.10)

$$
A_s = \frac{14000}{\frac{50}{1,15} \cdot (47 - 0,4.18,1)}
$$
(6.11)

$$
A_s = 8.09 \, \text{cm}^2 \tag{6.12}
$$

A expressão (5.39) foi usada, porque a posição da linha neutra se encontra entre os domínios  $x_{23}$  e  $x_{34}$ . Com a dimensionamento do  $A_s$ , podemos determinar o custo final dessa viga. Com os dados:

> $A_s = 8,09 \text{ cm}^2$  $h = 50$  cm

 $b_w = 20$  cm  $\rho_s = 7850 \text{ Kg/m}^3$ 

Aplicando as expressões (5.3), (5.2) e (5.1) tem-se:

$$
V_s = A_s \cdot \rho_s \cdot C_s \tag{6.13}
$$

$$
V_s = 8,09.0,785.4,34 \tag{6.14}
$$

$$
V_s = 27,56 \tag{6.15}
$$

$$
V_c = A_c. C_c \tag{6.16}
$$

$$
V_c = 0.5.0, 2.289, 65 \tag{6.17}
$$

$$
V_c = 28,96 \tag{6.18}
$$

$$
V_f = (2h + b_w) \cdot C_f \tag{6.19}
$$

$$
V_f = (2.0,50 + 0,20).56,32 \tag{6.20}
$$

$$
V_f = 67,58 \tag{6.21}
$$

Portanto:

$$
F = V_f + V_c + V_s \tag{6.22}
$$

$$
F = 67,58 + 28,96 + 27,56s
$$
 (6.23)

$$
F = 124,10 \tag{6.24}
$$

6.1.1 Aplicando o Solver

A função objetivo foi definida pela expressão (5.20) e suas restrições são as expressões (5.21) até a (5.29). A formulação do problema está representada pela Figura 24:

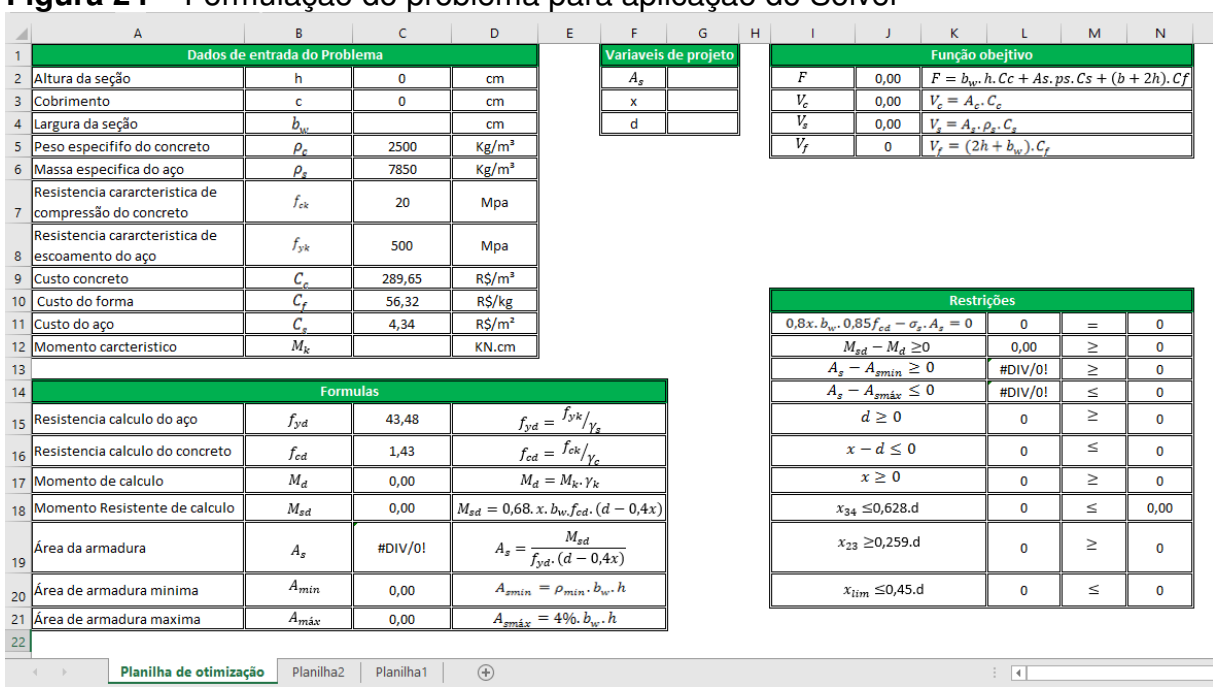

### **Figura 24 –** Formulação do problema para aplicação do Solver

**Fonte: MICROSOFT EXCEL.** 

Os dados de entrada para aplicação do Solver estão na Figura 25:

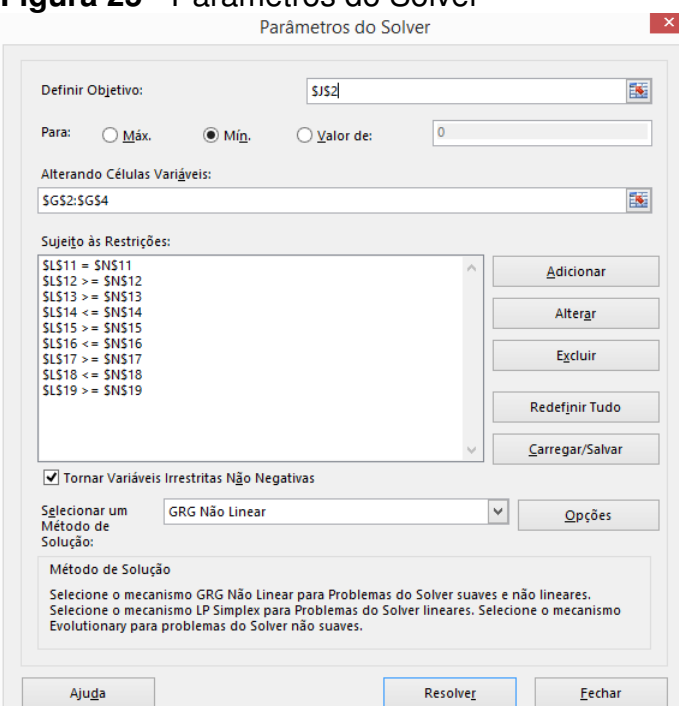

### **Figura 25 -** Parâmetros do Solver

**Fonte: MICROSOFT EXCEL.** 

Depois da aplicação do método GRG, para encontrar a melhor solução, encontra-se os dados apresentados abaixo pela Tabela 4.

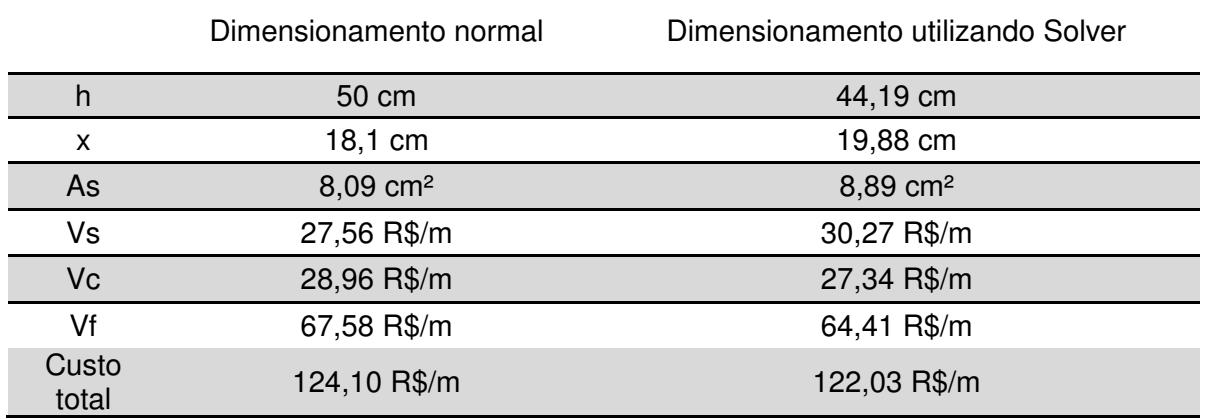

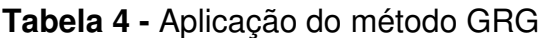

Analisando os dados pode-se constatar que ocorreu uma redução do custo total da construção da viga, sendo essa redução de 1,67% do valor total. Também pode-se constatar que o maior custo da estrutura é devido à forma. Com a otimização da seção ocorreu uma redução, porém o comportamento normal da estrutura quando a seção diminui é aumentar a quantidade de armadura necessária para suportar as solicitações, fazendo com que o custo do aço aumente substancialmente.

Com base nos resultados, pode-se afirmar que ocorreu o dimensionamento ótimo da seção e para diminuição do custo, ainda mais, deve-se estabelecer um maior número de variáveis de projeto, como a adição de resistência característica do concreto e da variação da largura da seção estuda. Com isso, um novo conjunto de resultados pode aparecer. Mas para o conjunto de soluções possíveis do problema estudado, o resultado ótimo foi encontrado para o objetivo de minimização dos custos.

# **6.2 Exemplo de aplicação 2**

 O exemplo seguinte proposto por Araújo (2014) apresenta uma viga biaboiada apresentada na Figura 26:

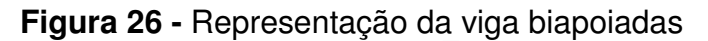

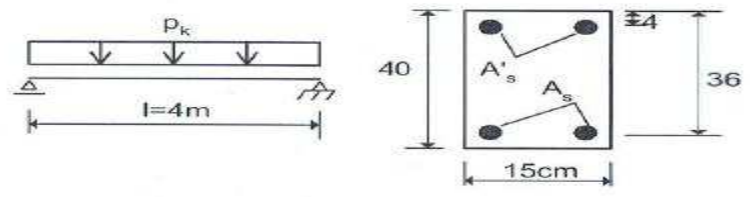

Dados:  $f_{ck}$  = 20 MPa CA-50  $p_k = 15$  KN/m  $b_w = 15$  cm  $d = 36$  cm

O problema tem resolução direta como o exemplo proposto anteriormente, tem-se:

$$
M_{kmax} = \frac{p_k l^2}{8} \tag{6.25}
$$

$$
M_{kmax} = \frac{15.4^2}{8}
$$
 (6.26)

$$
M_{kmax} = 30KNm \tag{6.27}
$$

$$
M_d = 3000.1,4 \tag{6.28}
$$

$$
M_d = 4200 \, KN.cm \tag{6.29}
$$

$$
f_{cd} = \frac{f_{ck}}{\gamma_c} \tag{6.30}
$$

$$
f_{cd} = \frac{2}{1.4} \tag{6.31}
$$

$$
f_{cd} = 1.43 \text{ KN/cm}^2 \tag{6.32}
$$

$$
M_d = 0.68. x. b_w. f_{cd}. (d - 0.4x)
$$
 (6.33)

$$
4200 = 0,68. \, x. \, 15.1,43. \, (36 - 0,4x) \tag{6.34}
$$

$$
x^2 - 117.5x + 1801.8 = 0 \tag{6.35}
$$

Resolvendo a equação, tem-se a posição da linha neutra:

$$
x=8.87 \,\mathrm{cm}
$$

Como o dimensionamento se encontra abaixo do domínio 3, tem-se  $A'_s =$ 0. Continuando o dimensionamento tem-se:
$$
A_s = \frac{M_d}{f_{yd} \cdot (d - 0.4x)}
$$
(6.36)

$$
A_s = \frac{4200}{\frac{50}{1,15} \cdot (36 - 0,4.8,87)}
$$
(6.37)

$$
A_s = 3.00 \, \text{cm}^2 \tag{6.38}
$$

Agora tem-se todos os dados para determinação do custo da viga:

 $A_s = 3,00 \text{ cm}^2$  $h = 40$  cm  $b_w = 15$  cm  $\rho_s = 7850 \text{ Kg/m}^3$ 

Aplicando as expressões (5.3), (5.2) e (5.1) tem-se:

$$
V_s = A_s \cdot \rho_s \cdot C_s \tag{6.39}
$$

$$
V_s = 3,00.0,785.4,34 \tag{6.40}
$$

$$
V_s = 10,22 \tag{6.41}
$$

$$
V_c = A_c \cdot C_c \tag{6.42}
$$

$$
V_c = 0,4.0,15.289,65 \tag{6.43}
$$

$$
V_c = 17,37 \tag{6.44}
$$

$$
V_f = (2h + b_w).C_f \t\t(6.45)
$$

$$
V_f = (2.0,40 + 0,15), 56,32 \tag{6.46}
$$

$$
V_f = 53{,}50\tag{6.47}
$$

Portanto:

$$
F = V_f + V_c + V_s \tag{6.48}
$$

$$
F = 10,22 + 17,37 + 53,50 \tag{6.49}
$$

$$
F = 81,09 \tag{6.50}
$$

Para o este exemplo, tem-se que o custo da viga de concreto armado dimensionado somente a flexão simples é R\$ 81,09 por metro linear.

## 6.2.1 Aplicando o Solver

A formulação do problema está apresentada pela Figura 27.

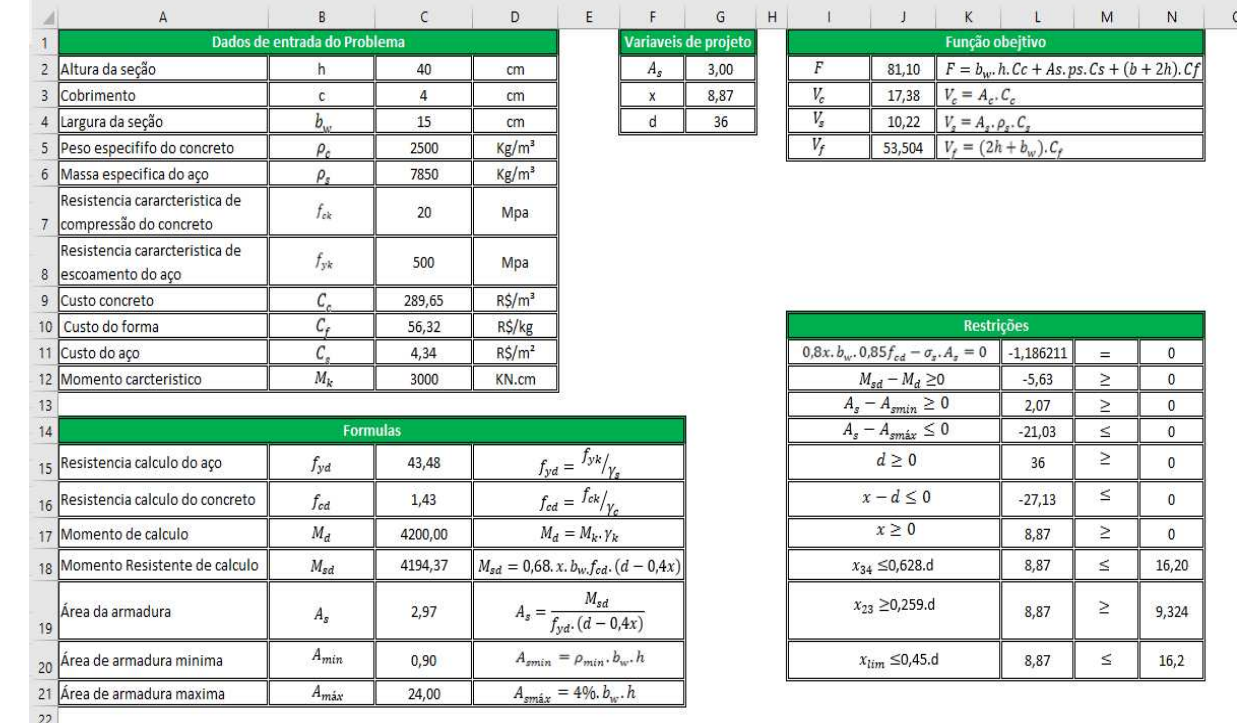

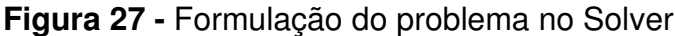

**Fonte: MICROSOFT EXCEL.** 

A Figura 28 representa os parâmetros adotados pelo Solver, como as restrições, função objeto e variáveis.

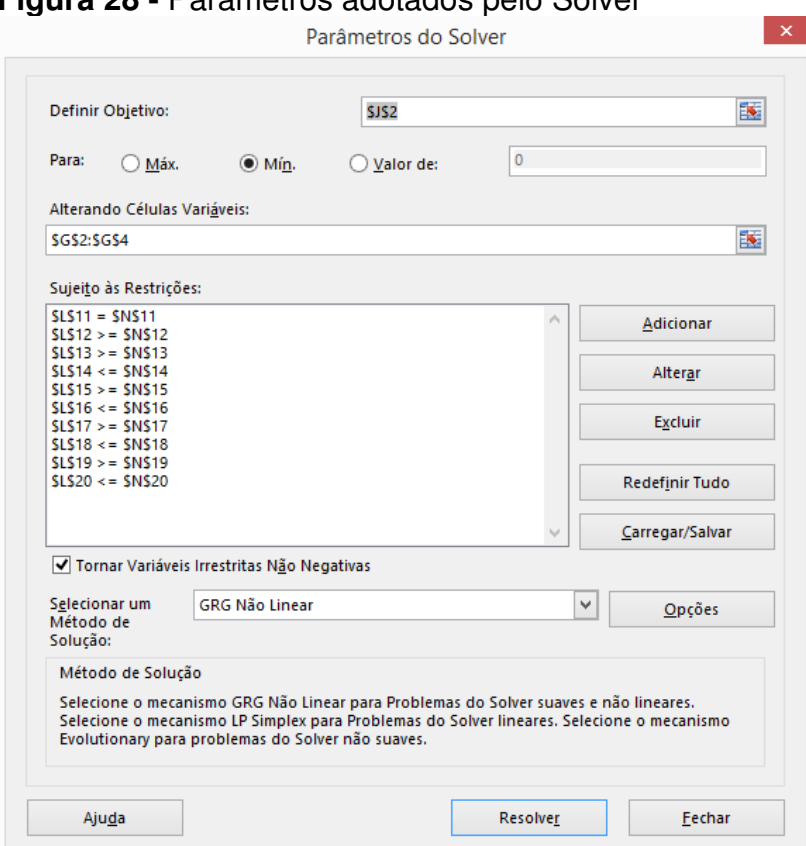

**Figura 28 -** Parâmetros adotados pelo Solver

**Fonte: MICROSOFT EXCEL.** 

Depois da aplicação do método GRG, para encontrar a melhor solução, encontramos os dados apresentados abaixo pela Tabela 5:

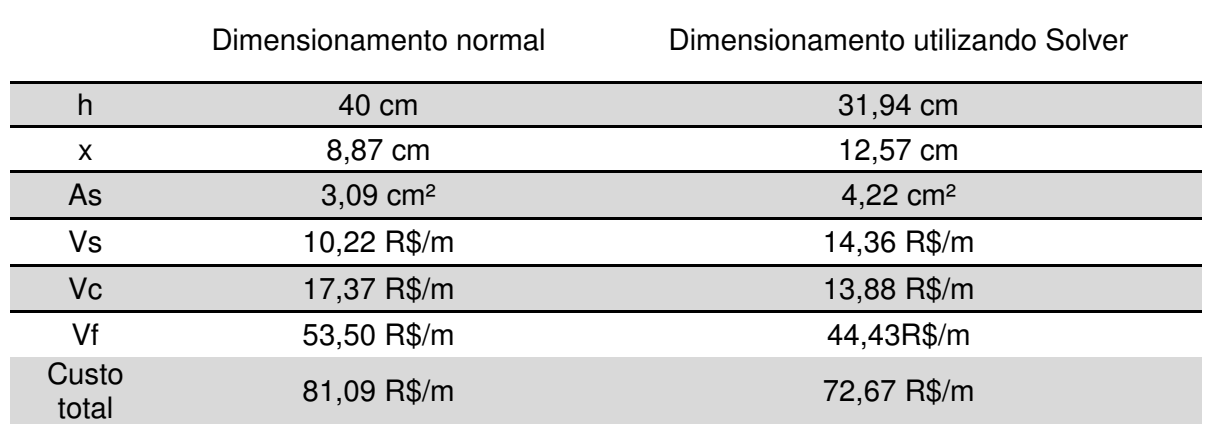

## **Tabela 5 -** Dados

Comparando os dados da Tabela 5, constata-se que ocorreu uma redução do custo total da viga construída. A redução foi de 10,38% do valor anterior. O comportamento já previsto na variação da seção e como há um menor consumo de

material, tem-se uma redução de custo mais acentuada que o exemplo anterior, além de mostrar um dimensionamento ótimo da seção da viga de concreto, utilizando a ferramenta solver.

Deve-se ressaltar que caso se queira uma maior expressão na redução dos custos deve-se aumentar o espaço de variáveis do problema, introduzindo suas devidas restrições.

## **7 CONCLUSÃO**

Com esta pesquisa pode-se concluir que os métodos de otimização, dimensionamento ótimo de vigas exclusivamente a flexão simples e a ferramenta Solver do Microsoft Excel são meios para melhorar os resultados do dimensionamento.

Deve-se dar importância ao conhecimento dos métodos de otimização, com isso, selecionar o melhor método para o problema em questão. Além disso, aumentar os conhecimentos sobre os métodos e tipos de otimização, fazendo um maior número de possibilidades de soluções, assim como melhorar o resultado do mesmo.

Com o método de otimização este trabalho teve foco nos métodos presentes no programa Solver, como o método Simplex, o método do Gradiente Reduzido Generalizado, e o recentemente adicionado no programa, o método Evolucionário (*Evolutionary*). Como na engenharia existem mais problemas de programação não-lineares que lineares, o maior foco deste trabalho foi no método do GRG.

Os procedimentos, as diretrizes e os parâmetros da ferramenta Solver foram mostrados no capitulo 4. Alguns exemplos foram usados para demonstrar a eficiência da ferramenta, assim como mostrar sua simplicidade de uso. Podendo ser usada para resolução de vários problemas da engenharia.

Os capítulos 5 e 6, mostram aplicação do objetivo principal desse trabalho, onde abordou-se a formulação de uma otimização estrutural, demonstrando sua função objetivo, restrições de projeto e as variáveis de projeto. Em seguida foi feito um dimensionamento simples de uma viga de concreto armado e logo em seguida, a aplicação do método GRG para se encontrar um melhor resultado em função do seu custo, que provou ser um método eficiente, porém não muito expressivo.

Apesar do resultado, o potencial do método não foi evidenciado plenamente. Para que isso acontecesse, a formulação da otimização deveria abranger mais variáveis de projeto para aumentar o espaço para uma solução mais expressiva. Com aplicação do exemplo torna-se evidente a importância da variação dos custos totais com a alteração no custo unitários dos insumos necessários.

A pesquisa, demonstra que mesmo para um problema simples, execução da otimização pode resultar em soluções melhores que as anteriores em relação a um objetivo e o Solver é uma ferramenta eficiente.

## **REFERÊNCIAS**

ARAÚJO, José Milton de. **CURSO DE CONCRETO ARMADO.** 4. ed. Rio Grande: Dunas, 2014. 303 p. (Volume 1).

ARAÚJO, José Milton de. **CURSO DE CONCRETO ARMADO.** 4. ed. Rio Grande: Dunas, 2014. 421 p. (Volume 2).

ARAÚJO, José Milton de. **CURSO DE CONCRETO ARMADO.** 4. ed. Rio Grande: Dunas, 2014. 350 p. (Volume 3).

ASSOCIAÇÃO BRASILEIRA DE NORMAS TÉCNICAS. ABNT, NBR 6118: **Projeto de estruturas de concreto - Procedimento**, (2014).

BANDEIRA, A. A.; MIRANDA, T. K; **Uma abordagem acadêmica sobre a aplicação da otimização no dimensionamento de estruturas de concreto armado.** In: Congresso Brasileiro De Ensino De Engenharia, 34., 2006, Passo Fundo. Anais... Passo Fundo: Universidade de Passo Fundo, 2006. p. 2.147-2.161.

BARBOSA, H. J. C., **Algoritmos Genéticos para Otimização em Engenharia: Uma Introdução aos Algoritmos Genéticos**. 2a Escola de Verão em Computação Científica, LNCC, Rio de Janeiro, Brasil, 1997.

BASTOS, Erich Araújo. **OTIMIZAÇÃO DE SEÇÕES RETANGULARES DE CONCRETO ARMADO SUBMETIDAS À FLEXO-COMPRESSÃO OBLÍQUA UTILIZANDO ALGORITMOS GENÉTICOS.** 2004. 151 f. Dissertação (Mestrado) - Curso de Engenharia Civil, Universidade Federal do Rio de Janeiro, Rio de Janeiro, 2004.

BASTOS, Paulo Sergio dos Santos. **FLEXÃO NORMAL SIMPLES - VIGAS.** Bauru: Universidade Estadual Paulista, 2015. 81 p.

BAZZO, Walter António; PEREIRA, Luiz Teixeira do Vale. **INTRODUÇÃO À ENGENHARIA:** CONCEITOS, FERRAMENTAS E COMPORTAMENTOS. Florianópolis: Editora da Ufsc, 2006. 270 p.

BHATTI, M. Asghar. **Practical Optimization Methods.** Iowa: Springer, 1998. 726 p

CARBONO, Alonso Joaquin Juvinao. **Otimização da Disposição de Linhas de Ancoragem Utilizando Algoritmos Genéticos.** 2005. 91 f. Dissertação (Mestrado) - Curso de Engenharia Civil, Pontifícia Universidade Católica do Rio de Janeiro, Rio de Janeiro, 2005.

CARVALHO, Roberto Chust; FIGUEIREDO FILHO, Jasson Rodrigues de. **Calculo e Detalhamento de Estruturas Usuais de Concreto Armado:** Segundo a NBR:2003. 3. ed. São Carlos: Edufscar, 2013. 367 p. (Volume 1).

CARVALHO, Roberto Chust; PINHEIRO, Libânio Miranda. **Calculo e Detalhamento de Estruturas Usuais de Concreto Armado.** 2. ed. São Paulo: Pini, 2013. (Volume 2).

CHRISTENSEN, Peter W.; KLARBRING, Anders. **An Introduction to Structural Optimization.** Sweden: Springer, 2008. 214 p.

CORTÊS, C. F. M.; **Otimização do Projeto da Superestrutura de Pontes Préfabricadas pelo Método dos Algoritmos Genéticos.** 2010. 202f. Tese (Doutorado em Engenharia Civil) – COPPE, Universidade Federal do Rio de Janeiro, Rio de Janeiro, 2010.

GUERRA, Paulo Agostinho. **Silos metálicos prismáticos: otimização estrutural das paredes em seção trapezoidal e ziguezague.** 2006. 148 f. Dissertação (Mestrado) - Curso de Engenharia Civil, Universidade de Passo Fundo, Passo Fundo, 2006.

HOLTZ, Gisele Cristina da Cunha. **Traçado automático de envoltórias de esforços em estruturas planas utilizando um algoritmo evolucionário.** 2005. 123 f. Dissertação (Mestrado) - Curso de Engenharia Civil, Pontifícia Universidade Católica do Rio de Janeiro, Rio de Janeiro, 2005.

KRIPKA, Moacir; GUERRA, Paulo Agostinho. **Otimização estrutural das paredes de silos metálicos prismáticos com a utilização do MS Excel Solver.** 2010. 169 f. Monografia (Especialização) - Curso de Engenharia Civil, Universidade de Passo Fundo, Londrina, 2008.

MAIA, João Paulo Ribeiro. **Otimização estrutural: estudo e aplicações em problemas clássicos de vigas utilizando a ferramenta Solver.** 2009. 83 f. Dissertação (Mestrado) - Curso de Engenharia Civil, Universidade de São Paulo, São Carlos, 2009.

MAIA,J. P. R. **Aperfeiçoamento do Modelo de Otimização do Projeto Estrutural do Sistema Aparato de Proteção ao Ovo (APO).** Monografia de conclusão de curso. Engenharia Civil, Universidade Federal do Ceará, Fortaleza, UFC, 2006.

MARCHON, P. H. A. **Aplicação de Técnicas de Otimização ao Projeto Aparato de Proteção ao Ovo (APO)**. Monografia de conclusão de curso. Engenharia Civil, Universidade Federal do Ceará, Fortaleza, UFC, 2004.

MICHALEWICZ, Z. **Evolutionary Computation: Practical Issues**. Proceedings of 1996 IEEE International Conference on Evolutionary Computation, IEEE Press, Florida, 1996, p. 57-62

RAO, Singiresu S.. **Engineering Optimization:** Theory and Practice. 4. ed. New Jersey: John Wiley & Sons, Inc., 2009. 813 p.

RIGO, E.; **Métodos de Otimização aplicados à Análise de Estruturas.**1999. 105f.Dissertação (Mestrado em Engenharia de Estruturas) - Escola de Engenharia de São Carlos, Universidade de São Paulo, São Carlos, 1999.

ROSAL, Maria Crystianne Fonseca. **Programação não-linear aplicada à otimização de redes pressurizadas de distribuição de água.** 2007. 789 f. Dissertação (Mestrado) - Curso de Engenharia Civil, Universidade Federal de Pernambuco, Recife, 2007.

SACOMAN, Marco Antônio Rahal. **OTIMIZAÇÃO DE PROJETOS UTILIZANDO GRG, SOLVER E EXCEL.** 2012. 12 f. TCC (Graduação) - Curso de Engenharia Civil, Universidade Estadual Paulista, Bauru, 2012.

SIAS, Francesco Mayer. **DIMENSIONAMENTO ÓTIMO DE PILARES DE CONCRETO ARMADO.** 2014. 153 f. Dissertação (Mestrado) - Curso de Engenharia Civil, Universidade Federal do Espírito Santo, Vitoria, 2014.

SPILLERS, William R.; MACBAIN, Keith M.. **Structural Optimization.** New Jersey: Springer, 2009. 309 p.

TELES, M. L.; GOMES, H. M. **Comparação de algoritmos genéticos e programação quadrática sequencial para otimização de problemas em engenharia**. Rev. Teoria e prática na Engenharia Civil. Rio Grande, n.15, p-29-39, 2010.

VIANNA, Luis Claudio Coelho. **Otimização de Seções Transversais de Concreto Armado: Aplicação a Pórticos.** 2003. 127 f. Dissertação (Mestrado) - Curso de Engenharia Civil, Departamento de Estruturas, Universidade de São Paulo, São Carlos, 2003.